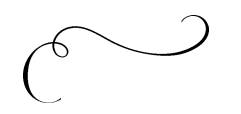

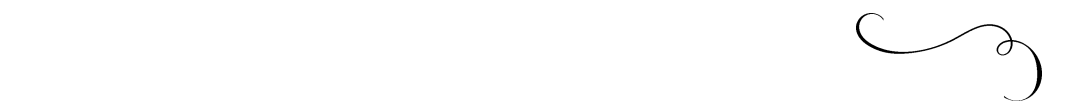

# **GNU Linear Programming Kit**

Graph and Network Routines

for GLPK Version 4.59

(DRAFT, March 2016)

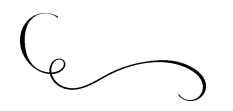

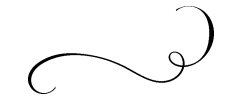

The GLPK package is part of the GNU Project released under the aegis of GNU.

Copyright *⃝*c 2000, 2001, 2002, 2003, 2004, 2005, 2006, 2007, 2008, 2009, 2010, 2011, 2013, 2016 Andrew Makhorin, Department for Applied Informatics, Moscow Aviation Institute, Moscow, Russia. All rights reserved.

Free Software Foundation, Inc., 51 Franklin St, Fifth Floor, Boston, MA 02110-1301, USA.

Permission is granted to make and distribute verbatim copies of this manual provided the copyright notice and this permission notice are preserved on all copies.

Permission is granted to copy and distribute modified versions of this manual under the conditions for verbatim copying, provided also that the entire resulting derived work is distributed under the terms of a permission notice identical to this one.

Permission is granted to copy and distribute translations of this manual into another language, under the above conditions for modified versions.

# **Contents**

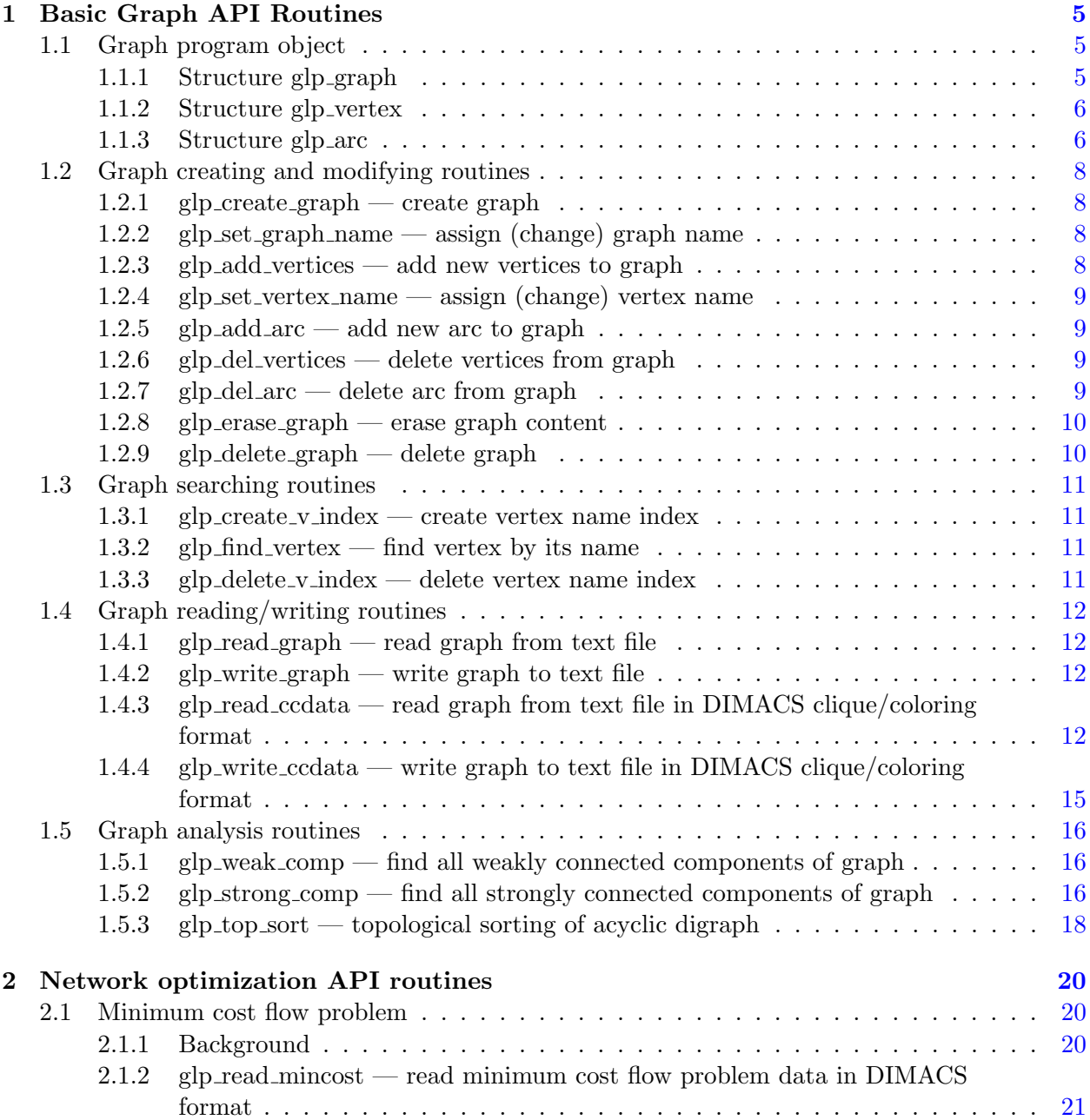

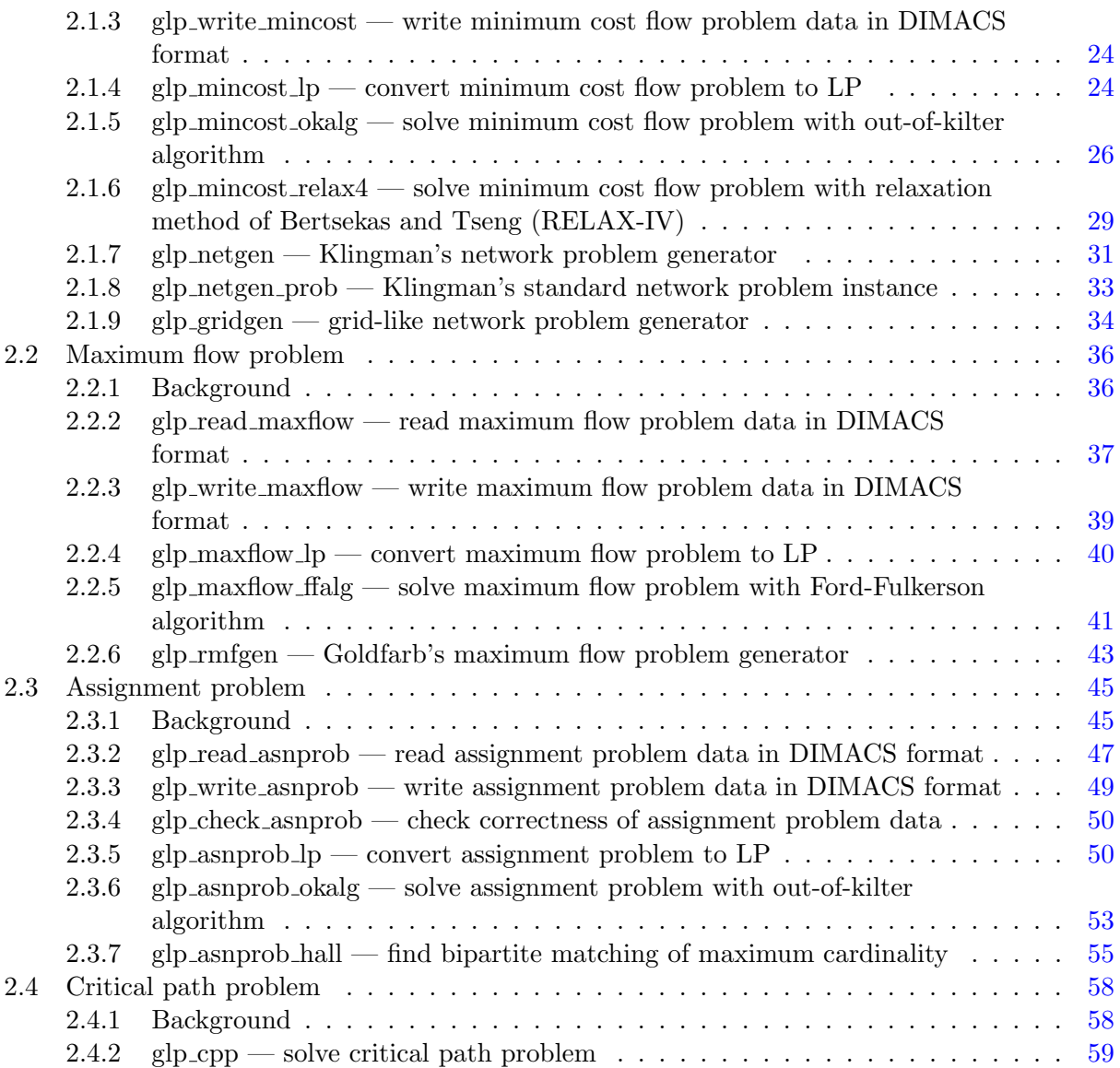

# <span id="page-4-0"></span>**Chapter 1**

# **Basic Graph API Routines**

# <span id="page-4-1"></span>**1.1 Graph program object**

In GLPK the base program object used to represent graphs and networks is a directed graph (digraph).

Formally, *digraph* (or simply, *graph*) is a pair  $G = (V, A)$ , where V is a set of *vertices*, and A is a set  $arcs$ <sup>[1](#page-4-3)</sup>. Each arc  $a \in A$  is an ordered pair of vertices  $a = (x, y)$ , where  $x \in V$  is called *tail vertex* of arc *a*, and  $y \in V$  is called its *head vertex*.

Representation of a graph in the program includes three structs defined by typedef in the header glpk.h:

- glp\_graph, which represents the graph in a whole,
- glp\_vertex, which represents a vertex of the graph, and
- glp\_arc, which represents an arc of the graph.

All these three structs are "semi-opaque", i.e. the application program can directly access their fields through pointers, however, changing the fields directly is not allowed — all changes should be performed only with appropriate GLPK API routines.

## <span id="page-4-2"></span>**1.1.1 Structure glp graph**

The struct glp\_graph has the following fields available to the application program.

char \*name;

Symbolic name assigned to the graph. It is a pointer to a null terminated character string of length from 1 to 255 characters. If no name is assigned to the graph, this field contains NULL.

int nv;

The number of vertices in the graph,  $nv \geq 0$ .

int na;

The number of arcs in the graph,  $na \geq 0$ .

<span id="page-4-3"></span><sup>1</sup>*A* may be a multiset.

#### glp\_vertex \*\*v;

Pointer to an array containing the list of vertices. Element  $v[0]$  is not used. Element  $v[i]$ ,  $1 \leq i \leq nv$ , is a pointer to *i*-th vertex of the graph. Note that on adding new vertices to the graph the field  $v$  may be altered due to reallocation. However, pointers  $v[i]$  are not changed while corresponding vertices exist in the graph.

#### int v\_size;

Size of vertex data blocks, in bytes,  $0 \le v\_size \le 256$ . (See also the field data in the struct glp\_vertex.)

## int a\_size;

Size of arc data blocks, in bytes,  $0 \leq v\_size \leq 256$ . (See also the field data in the struct glp\_arc.)

## <span id="page-5-0"></span>**1.1.2 Structure glp vertex**

The struct glp\_vertex has the following fields available to the application program.

int i;

Ordinal number of the vertex,  $1 \leq i \leq nv$ . Note that element  $v[i]$  in the struct  $g1p\_graph$ points to the vertex, whose ordinal number is *i*.

#### char \*name;

Symbolic name assigned to the vertex. It is a pointer to a null terminated character string of length from 1 to 255 characters. If no name is assigned to the vertex, this field contains NULL.

#### void \*data;

Pointer to a data block associated with the vertex. This data block is automatically allocated on creating a new vertex and freed on deleting the vertex. If  $v\_size = 0$ , the block is not allocated, and this field contains NULL.

#### void \*temp;

Working pointer, which may be used freely for any purposes. The application program can change this field directly.

#### glp\_arc \*in;

Pointer to the (unordered) list of incoming arcs. If the vertex has no incoming arcs, this field contains NULL.

#### glp\_arc \*out;

Pointer to the (unordered) list of outgoing arcs. If the vertex has no outgoing arcs, this field contains NULL.

## <span id="page-5-1"></span>**1.1.3 Structure glp arc**

The struct glp\_arc has the following fields available to the application program.

#### glp\_vertex \*tail;

Pointer to a vertex, which is tail endpoint of the arc.

## glp\_vertex \*head;

Pointer to a vertex, which is head endpoint of the arc.

## void \*data;

Pointer to a data block associated with the arc. This data block is automatically allocated on creating a new arc and freed on deleting the arc. If  $v\_size = 0$ , the block is not allocated, and this field contains NULL.

## void \*temp;

Working pointer, which may be used freely for any purposes. The application program can change this field directly.

## glp\_arc \*t\_next;

Pointer to another arc, which has the same tail endpoint as this one. NULL in this field indicates the end of the list of outgoing arcs.

## glp\_arc \*h\_next;

Pointer to another arc, which has the same head endpoint as this one. NULL in this field indicates the end of the list of incoming arcs.

# <span id="page-7-0"></span>**1.2 Graph creating and modifying routines**

## <span id="page-7-1"></span>**1.2.1 glp create graph — create graph**

## **Synopsis**

```
glp_graph *glp_create_graph(int v_size, int a_size);
```
## **Description**

The routine glp\_create\_graph creates a new graph, which initially is empty, i.e. has no vertices and arcs.

The parameter **v\_size** specifies the size of vertex data blocks, in bytes,  $0 \le v\_size \le 256$ .

The parameter  $a$  size specifies the size of arc data blocks, in bytes,  $0 \le a$  *size*  $\le 256$ .

#### **Returns**

The routine returns a pointer to the graph object created.

# <span id="page-7-2"></span>**1.2.2 glp set graph name — assign (change) graph name**

#### **Synopsis**

void glp\_set\_graph\_name(glp\_graph \*G, const char \*name);

## **Description**

The routine glp\_set\_graph\_name assigns a symbolic name specified by the character string name (1 to 255 chars) to the graph.

If the parameter name is NULL or an empty string, the routine erases the existing symbolic name of the graph.

## <span id="page-7-3"></span>**1.2.3 glp add vertices — add new vertices to graph**

## **Synopsis**

```
int glp_add_vertices(glp_graph *G, int nadd);
```
## **Description**

The routine glp\_add\_vertices adds nadd vertices to the specified graph. New vertices are always added to the end of the vertex list, so ordinal numbers of existing vertices remain unchanged. Note that this operation may change the field  $v$  in the struct  $g1p_{\text{graph}}$  (pointer to the vertex array) due to reallocation.

Being added each new vertex is isolated, i.e. has no incident arcs.

If the size of vertex data blocks specified on creating the graph is non-zero, the routine also allocates a memory block of that size for each new vertex added, fills it by binary zeros, and stores a pointer to it in the field data of the struct glp\_vertex. Otherwise, if the block size is zero, the field data is set to NULL.

## **Returns**

The routine glp\_add\_vertices returns the ordinal number of the first new vertex added to the graph.

## <span id="page-8-0"></span>**1.2.4 glp set vertex name — assign (change) vertex name**

#### **Synopsis**

```
void glp_set_vertex_name(glp_graph *G, int i, const char *name);
```
#### **Description**

The routine glp\_set\_vertex\_name assigns a given symbolic name (1 up to 255 characters) to i-th vertex of the specified graph.

If the parameter name is NULL or empty string, the routine erases an existing name of i-th vertex.

## <span id="page-8-1"></span>**1.2.5 glp add arc — add new arc to graph**

#### **Synopsis**

```
glp_arc *glp_add_arc(glp_graph *G, int i, int j);
```
#### **Description**

The routine glp\_add\_arc adds one new arc to the specified graph.

The parameters i and j specify the ordinal numbers of, resp., tail and head endpoints (vertices) of the arc. Note that self-loops and multiple arcs are allowed.

If the size of arc data blocks specified on creating the graph is non-zero, the routine also allocates a memory block of that size, fills it by binary zeros, and stores a pointer to it in the field data of the struct glp\_arc. Otherwise, if the block size is zero, the field data is set to NULL.

#### <span id="page-8-2"></span>**1.2.6 glp del vertices — delete vertices from graph**

#### **Synopsis**

void glp\_del\_vertices(glp\_graph \*G, int ndel, const int num[]);

#### **Description**

The routine glp\_del\_vertices deletes vertices along with all incident arcs from the specified graph. Ordinal numbers of vertices to be deleted should be placed in locations  $num[1], \ldots$ , num[ndel], ndel *>* 0.

Note that deleting vertices involves changing ordinal numbers of other vertices remaining in the graph. New ordinal numbers of the remaining vertices are assigned under the assumption that the original order of vertices is not changed.

## <span id="page-8-3"></span>**1.2.7 glp del arc — delete arc from graph**

#### **Synopsis**

void glp\_del\_arc(glp\_graph \*G, glp\_arc \*a);

#### **Description**

The routine glp\_del\_arc deletes an arc from the specified graph. The arc to be deleted must exist.

## <span id="page-9-0"></span>**1.2.8 glp erase graph — erase graph content**

## **Synopsis**

```
void glp_erase_graph(glp_graph *G, int v_size, int a_size);
```
## **Description**

The routine glp\_erase\_graph erases the content of the specified graph. The effect of this operation is the same as if the graph would be deleted with the routine glp\_delete\_graph and then created anew with the routine glp\_create\_graph, with exception that the pointer to the graph remains valid.

The parameters v\_size and a\_size have the same meaning as for glp\_create\_graph.

## <span id="page-9-1"></span>**1.2.9 glp delete graph — delete graph**

## **Synopsis**

void glp\_delete\_graph(glp\_graph \*G);

## **Description**

The routine glp\_delete\_graph deletes the specified graph and frees all the memory allocated to this program object.

# <span id="page-10-0"></span>**1.3 Graph searching routines**

## <span id="page-10-1"></span>**1.3.1 glp create v index — create vertex name index**

## **Synopsis**

void glp\_create\_v\_index(glp\_graph \*G);

## **Description**

The routine  $g1p\_create\_v\_index$  creates the name index for the specified graph. The name index is an auxiliary data structure, which is intended to quickly (i.e. for logarithmic time) find vertices by their names.

This routine can be called at any time. If the name index already exists, the routine does nothing.

## <span id="page-10-2"></span>**1.3.2 glp find vertex — find vertex by its name**

## **Synopsis**

int glp\_find\_vertex(glp\_graph \*G, const char \*name);

## **Returns**

The routine glp\_find\_vertex returns the ordinal number of a vertex, which is assigned (by the routine glp\_set\_vertex\_name) the specified symbolic name. If no such vertex exists, the routine returns 0.

## <span id="page-10-3"></span>**1.3.3 glp delete v index — delete vertex name index**

## **Synopsis**

```
void glp_delete_v_index(glp_graph *G);
```
## **Description**

The routine glp\_delete\_v\_index deletes the name index previously created by the routine glp\_create\_v\_index and frees the memory allocated to this auxiliary data structure.

This routine can be called at any time. If the name index does not exist, the routine does nothing.

# <span id="page-11-0"></span>**1.4 Graph reading/writing routines**

## <span id="page-11-1"></span>**1.4.1 glp read graph — read graph from text file**

#### **Synopsis**

int glp\_read\_graph(glp\_graph \*G, const char \*fname);

## **Description**

The routine glp\_read\_graph reads a graph from a text file, whose name is specified by the parameter fname. It is equivalent to

glp\_read\_ccdata(G, -1, fname);

Note that before reading data the current content of the graph object is completely erased with the routine glp\_erase\_graph.

#### **Returns**

If the operation was successful, the routine returns zero. Otherwise it prints an error message and returns non-zero.

## <span id="page-11-2"></span>**1.4.2 glp write graph — write graph to text file**

## **Synopsis**

int glp\_write\_graph(glp\_graph \*G, const char \*fname);

## **Description**

The routine glp\_write\_graph writes the graph to a text file, whose name is specified by the parameter fname. It is equivalent to

```
glp_write_ccdata(G, -1, fname);
```
#### **Returns**

If the operation was successful, the routine returns zero. Otherwise it prints an error message and returns non-zero.

## <span id="page-11-3"></span>**1.4.3 glp read ccdata — read graph from text file in DIMACS clique/coloring format**

## **Synopsis**

int glp\_read\_ccdata(glp\_graph \*G, int v\_wgt, const char \*fname);

#### **Description**

The routine glp\_read\_ccdata reads a graph from a text file in DIMACS clique/coloring format. (Though this format is originally designed to represent data for the minimal vertex coloring and maximal clique problems, it may be used to represent general undirected and directed graphs, because the routine allows reading self-loops and multiple edges/arcs keeping the order of vertices specified for each edge/arc of the graph.)

The parameter G specifies the graph object to be read in. Note that before reading data the current content of the graph object is completely erased with the routine glp erase graph.

The parameter v wgt specifies an offset of the field of type double in the vertex data block, to which the routine stores the vertex weight. If  $v$ **-wgt**  $\lt$  0, the vertex weights are not stored.

The character string fname specifies the name of a text file to be read in. (If the file name ends with the suffix  $\cdot$ ,  $gz'$ , the file is assumed to be compressed, in which case the routine decompresses it "on the fly".)

#### **Returns**

If the operation was successful, the routine returns zero. Otherwise, it prints an error message and returns non-zero.

## **DIMACS clique/coloring format**[2](#page-12-0)

The DIMACS input file is a plain ASCII text file. It contains *lines* of several types described below. A line is terminated with an end-of-line character. Fields in each line are separated by at least one blank space. Each line begins with a one-character designator to identify the line type.

Note that DIMACS requires all numerical quantities to be integers in the range  $[-2^{31}, 2^{31} - 1]$ while GLPK allows the quantities to be floating-point numbers.

**Comment lines.** Comment lines give human-readable information about the file and are ignored by programs. Comment lines can appear anywhere in the file. Each comment line begins with a lower-case character c.

c This is a comment line

**Problem line.** There is one problem line per data file. The problem line must appear before any node or edge descriptor lines. It has the following format:

#### p edge NODES EDGES

The lower-case letter p signifies that this is a problem line. The four-character problem designator edge identifies the file as containing data for the minimal vertex coloring or maximal clique problem. The NODES field contains an integer value specifying the number of vertices in the graph. The EDGES field contains an integer value specifying the number of edges (arcs) in the graph.

**Vertex descriptors.** These lines give the weight assigned to a vertex of the graph. There is one vertex descriptor line for each vertex, with the following format. Vertices without a descriptor take on a default value of 1.

#### n ID VALUE

The lower-case character n signifies that this is a vertex descriptor line. The ID field gives a vertex identification number, an integer between 1 and *n*, where *n* is the number of vertices in the graph. The VALUE field gives a vertex weight, which can either positive or negative (or zero).

**Edge descriptors.** There is one edge descriptor line for each edge (arc) of the graph, each with the following format:

e I J

The lower-case character **e** signifies that this is an edge descriptor line. For an edge (arc)  $(i, j)$  the fields I and J specify its endpoints.

<span id="page-12-0"></span><sup>2</sup>This material is based on the paper "Clique and Coloring Problems Graph Format", which is publicly available at <http://dimacs.rutgers.edu/Challenges>.

**Example.** The following undirected graph

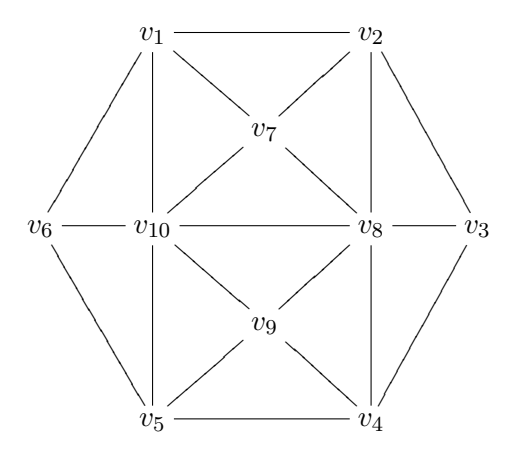

might be coded in DIMACS clique/coloring format as follows.

```
c sample.col
c
c This is an example of the vertex coloring problem data
c in DIMACS format.
c
p edge 10 21
c
e 1 2
e 1 6
e 1 7
e 1 10
e 2 3
e 2 7
e 2 8
e 3 4
e 3 8
e 4 5
e 4 8
e 4 9
e 5 6
e 5 9
e 5 10
e 6 10
e 7 8
e 7 10
e 8 9
e 8 10
e 9 10
c
c eof
```
## <span id="page-14-0"></span>**1.4.4 glp write ccdata — write graph to text file in DIMACS clique/coloring format**

## **Synopsis**

```
int glp_write_ccdata(glp_graph *G, int v_wgt, const char *fname);
```
#### **Description**

The routine glp\_write\_ccdata writes the graph object specified by the parameter G to a text file in DIMACS clique/coloring format. (Though this format is originally designed to represent data for the minimal vertex coloring and maximal clique problems, it may be used to represent general undirected and directed graphs, because the routine allows writing self-loops and multiple edges/arcs keeping the order of vertices specified for each edge/arc of the graph.)

The parameter v wgt specifies an offset of the field of type double in the vertex data block, which contains the vertex weight. If  $v$ <sub>-Wg</sub>t  $<$  0, it is assumed that the weight of each vertex is 1.

The character string fname specifies a name of the text file to be written out. (If the file name ends with suffix  $\cdot$ ,  $gz$ , the file is assumed to be compressed, in which case the routine performs automatic compression on writing it.)

#### **Returns**

If the operation was successful, the routine returns zero. Otherwise, it prints an error message and returns non-zero.

## <span id="page-15-0"></span>**1.5 Graph analysis routines**

## <span id="page-15-1"></span>**1.5.1 glp weak comp — find all weakly connected components of graph**

#### **Synopsis**

int glp\_weak\_comp(glp\_graph \*G, int v\_num);

#### **Description**

The routine glp\_weak\_comp finds all weakly connected components of the specified graph.

The parameter **v\_num** specifies an offset of the field of type int in the vertex data block, to which the routine stores the number of a weakly connected component containing that vertex. If v\_num *<* 0, no component numbers are stored.

The components are numbered in arbitrary order from 1 to nc, where nc is the total number of components found,  $0 \leq nc \leq |V|$ .

#### **Returns**

The routine returns **nc**, the total number of components found.

## <span id="page-15-2"></span>**1.5.2 glp strong comp — find all strongly connected components of graph**

## **Synopsis**

```
int glp_strong_comp(glp_graph *G, int v_num);
```
## **Description**

The routine glp\_strong\_comp finds all strongly connected components of the specified graph.

The parameter **v\_num** specifies an offset of the field of type int in the vertex data block, to which the routine stores the number of a strongly connected component containing that vertex. If v\_num *<* 0, no component numbers are stored.

The components are numbered in arbitrary order from 1 to nc, where nc is the total number of components found,  $0 \leq n \leq |V|$ . However, the component numbering has the property that for every arc  $(i \rightarrow j)$  in the graph the condition  $num(i) \geq num(j)$  holds.

#### **Returns**

The routine returns nc, the total number of components found.

#### **References**

I. S. Duff, J. K. Reid, Algorithm 529: Permutations to block triangular form, ACM Trans. on Math. Softw. 4 (1978), 189-92.

## **Example**

The following program reads a graph from a plain text file 'graph.txt' and finds all its strongly connected components.

```
#include <stddef.h>
#include <stdio.h>
#include <stdlib.h>
#include <glpk.h>
typedef struct { int num; } v_data;
#define vertex(v) ((v_data*)(v)-data))int main(void)
{ glp_graph *G;
      int i, nc;
      G = g1p\_create\_graph(sizeof(v\_data), 0);glp_read_graph(G, "graph.txt");
     nc = glp_strong_comp(G, offsetof(v_data, num));
      printf("nc = %d\nu", nc);
      for (i = 1; i \leq G->nv; i++)printf("num[%d] = %d\n", i, vertex(G->v[i])->num);
      glp_delete_graph(G);
      return 0;
}
```
If the file 'graph.txt' contains the following graph:

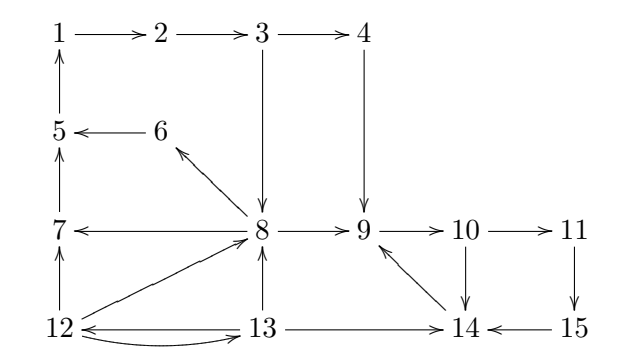

the program output may look like follows:

```
Reading graph from 'graph.txt'...
Graph has 15 vertices and 30 arcs
31 lines were read
nc = 4num[1] = 3
num[2] = 3
num[3] = 3
num[4] = 2num[5] = 3num[6] = 3num[7] = 3num[8] = 3
num[9] = 1
num[10] = 1
num[11] = 1
num[12] = 4
```
 $num[13] = 4$ num[14] = 1  $num[15] = 1$ 

## <span id="page-17-0"></span>**1.5.3 glp top sort — topological sorting of acyclic digraph**

## **Synopsis**

int glp\_top\_sort(glp\_graph \*G, int v\_num);

## **Description**

The routine glp\_top\_sort performs topological sorting of vertices of the specified acyclic digraph.

The parameter **v\_num** specifies an offset of the field of type int in the vertex data block, to which the routine stores the vertex number assigned. If  $v_{\text{num}} < 0$ , vertex numbers are not stored.

The vertices are numbered from 1 to *n*, where *n* is the total number of vertices in the graph. The vertex numbering has the property that for every arc  $(i \rightarrow j)$  in the graph the condition  $num(i) < num(j)$  holds. Special case  $num(i) = 0$  means that vertex *i* is not assigned a number, because the graph is *not* acyclic.

#### **Returns**

If the graph is acyclic and therefore all the vertices have been assigned numbers, the routine glp\_top\_sort returns zero. Otherwise, if the graph is not acyclic, the routine returns the number of vertices which have not been numbered, i.e. for which  $num(i) = 0$ .

#### **Example**

The following program reads a digraph from a plain text file 'graph.txt' and performs topological sorting of its vertices.

```
#include <stddef.h>
#include <stdio.h>
#include <stdlib.h>
#include <glpk.h>
typedef struct { int num; } v_data;
#define vertex(v) ((v_data *)((v) - >data))int main(void)
{ glp_graph *G;
      int i, cnt;
      G = g1p\_create\_graph(sizeof(v\_data), 0);glp_read_graph(G, "graph.txt");
      cnt = glp_top_sort(G, offsetof(v_data, num));
      printf("cnt = \lambda d \nvert", cnt);
      for (i = 1; i \leq G->nv; i++)print('num['\&d] = \&d\n', i, vertex(G->v[i])->num);glp_delete_graph(G);
      return 0;
}
```
If the file 'graph.txt' contains the following graph:

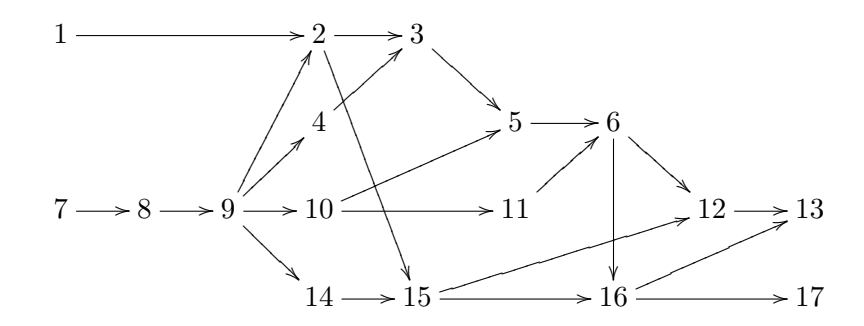

the program output may look like follows:

```
Reading graph from 'graph.txt'...
Graph has 17 vertices and 23 arcs
24 lines were read
cnt = 0num[1] = 8
num[2] = 9
num[3] = 10
num[4] = 4num[5] = 11
num[6] = 12
num[7] = 1
num[8] = 2
num[9] = 3
num[10] = 5
num[11] = 6num[12] = 14
num[13] = 16
num[14] = 7num[15] = 13
num[16] = 15
num[17] = 17
```
The output corresponds to the following vertex numbering:

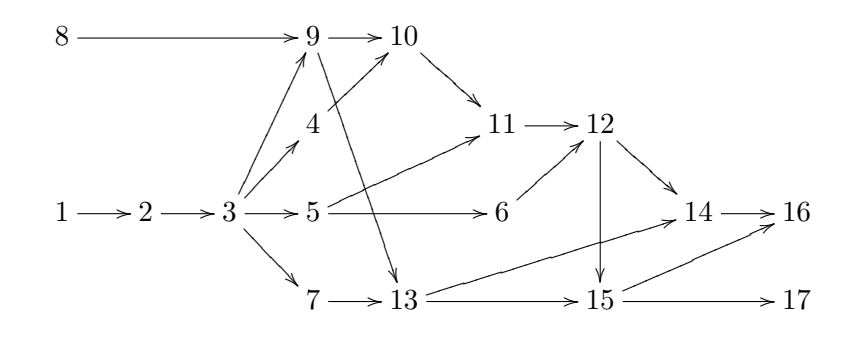

# <span id="page-19-0"></span>**Chapter 2**

# **Network optimization API routines**

## <span id="page-19-1"></span>**2.1 Minimum cost flow problem**

## <span id="page-19-2"></span>**2.1.1 Background**

The *minimum cost flow problem* (MCFP) is stated as follows. Let there be given a directed graph (flow network)  $G = (V, A)$ , where *V* is a set of vertices (nodes), and  $A \subseteq V \times V$  is a set of arcs. Let for each node  $i \in V$  there be given a quantity  $b_i$  having the following meaning:

if  $b_i > 0$ , then  $|b_i|$  is a *supply* at node *i*, which shows how many flow units are *generated* at node *i* (or, equivalently, entering the network through node *i* from outside);

if  $b_i < 0$ , then  $|b_i|$  is a *demand* at node *i*, which shows how many flow units are *lost* at node *i* (or, equivalently, leaving the network through node *i* to outside);

if  $b_i = 0$ , then *i* is a *transshipment* node, at which the flow is conserved, i.e. neither generated nor lost.

Let also for each arc  $a = (i, j) \in A$  there be given the following three quantities:

 $l_{ij}$ , a (non-negative) lower bound to the flow through arc  $(i, j)$ ;

 $u_{ij}$ , an upper bound to the flow through arc  $(i, j)$ , which is the *arc capacity*;

 $c_{ij}$ , a per-unit cost of the flow through arc  $(i, j)$ .

The problem is to find flows *xij* through every arc of the network, which satisfy the specified bounds and the conservation constraints at all nodes, and minimize the total flow cost. Here the conservation constraint at a node means that the total flow entering this node through its incoming arcs plus the supply at this node must be equal to the total flow leaving this node through its outgoing arcs plus the demand at this node.

An example of the minimum cost flow problem is shown on Fig. 1.

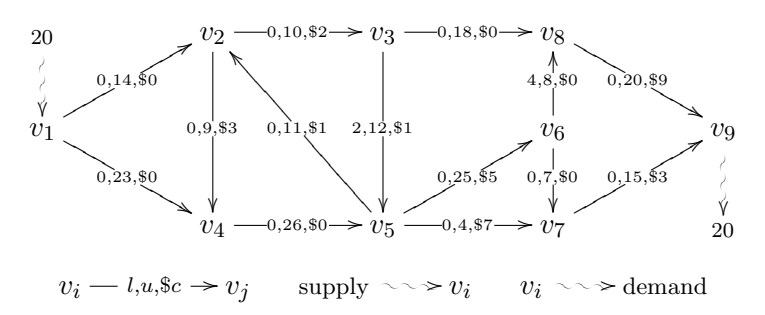

Fig. 1. An example of the minimum cost flow problem.

The minimum cost flow problem can be naturally formulated as the following LP problem:

minimize

$$
z = \sum_{(i,j)\in A} c_{ij} x_{ij} \tag{1}
$$

subject to

$$
\sum_{(i,j)\in A} x_{ij} - \sum_{(j,i)\in A} x_{ji} = b_i \quad \text{for all } i \in V
$$
 (2)

$$
l_{ij} \le x_{ij} \le u_{ij} \quad \text{for all } (i,j) \in A
$$
\n
$$
(3)
$$

# <span id="page-20-0"></span>**2.1.2 glp read mincost — read minimum cost flow problem data in DIMACS format**

#### **Synopsis**

int glp\_read\_mincost(glp\_graph \*G, int v\_rhs, int a\_low, int a\_cap, int a\_cost, const char \*fname);

## **Description**

The routine glp\_read\_mincost reads the minimum cost flow problem data from a text file in DIMACS format.

The parameter G specifies the graph object, to which the problem data have to be stored. Note that before reading data the current content of the graph object is completely erased with the routine glp\_erase\_graph.

The parameter v\_rhs specifies an offset of the field of type **double** in the vertex data block, to which the routine stores  $b_i$ , the supply/demand value. If  $v_{\text{r}}$  the value is not stored.

The parameter a\_low specifies an offset of the field of type double in the arc data block, to which the routine stores  $l_{ij}$ , the lower bound to the arc flow. If  $a_l v < 0$ , the lower bound is not stored.

The parameter a\_cap specifies an offset of the field of type double in the arc data block, to which the routine stores  $u_{ij}$ , the upper bound to the arc flow (the arc capacity). If  $a\_{cap} < 0$ , the upper bound is not stored.

The parameter a\_cost specifies an offset of the field of type double in the arc data block, to which the routine stores  $c_{ij}$ , the per-unit cost of the arc flow. If  $a\_cost < 0$ , the cost is not stored.

The character string fname specifies the name of a text file to be read in. (If the file name name ends with the suffix '.gz', the file is assumed to be compressed, in which case the routine decompresses it "on the fly".)

#### **Returns**

If the operation was successful, the routine returns zero. Otherwise, it prints an error message and returns non-zero.

#### **Example**

```
typedef struct
{ /* vertex data block */
      ...
     double rhs;
      ...
} v_data;
typedef struct
{ /* arc data block */
      ...
     double low, cap, cost;
      ...
} a_data;
int main(void)
{ glp_graph *G;
     int ret;
     G = glp_create_graph(sizeof(v_data), sizeof(a_data));
     ret = glp\_read\_mincost(G, offsetof(v_data, rhs),offsetof(a_data, low), offsetof(a_data, cap),
         offsetof(a_data, cost), "sample.min");
     if (ret != 0) goto ...
      ...
}
```
#### **DIMACS minimum cost flow problem format**[1](#page-21-0)

The DIMACS input file is a plain ASCII text file. It contains *lines* of several types described below. A line is terminated with an end-of-line character. Fields in each line are separated by at least one blank space. Each line begins with a one-character designator to identify the line type.

Note that DIMACS requires all numerical quantities to be integers in the range  $[-2^{31}, 2^{31} - 1]$ while GLPK allows the quantities to be floating-point numbers.

**Comment lines.** Comment lines give human-readable information about the file and are ignored by programs. Comment lines can appear anywhere in the file. Each comment line begins with a lower-case character c.

c This is a comment line

**Problem line.** There is one problem line per data file. The problem line must appear before any node or arc descriptor lines. It has the following format:

p min NODES ARCS

<span id="page-21-0"></span><sup>&</sup>lt;sup>1</sup>This material is based on the paper "The First DIMACS International Algorithm Implementation Challenge: Problem Definitions and Specifications", which is publicly available at <http://dimacs.rutgers.edu/Challenges>.

The lower-case character p signifies that this is a problem line. The three-character problem designator min identifies the file as containing specification information for the minimum cost flow problem. The NODES field contains an integer value specifying the number of nodes in the network. The ARCS field contains an integer value specifying the number of arcs in the network.

**Node descriptors.** All node descriptor lines must appear before all arc descriptor lines. The node descriptor lines describe supply and demand nodes, but not transshipment nodes. That is, only nodes with non-zero node supply/demand values appear. There is one node descriptor line for each such node, with the following format:

n ID FLOW

The lower-case character n signifies that this is a node descriptor line. The ID field gives a node identification number, an integer between 1 and NODES. The FLOW field gives the amount of supply (if positive) or demand (if negative) at node ID.

**Arc descriptors.** There is one arc descriptor line for each arc in the network. Arc descriptor lines are of the following format:

a SRC DST LOW CAP COST

The lower-case character a signifies that this is an arc descriptor line. For a directed arc  $(i, j)$ the SRC field gives the identification number *i* for the tail endpoint, and the DST field gives the identification number *j* for the head endpoint. Identification numbers are integers between 1 and NODES. The LOW field specifies the minimum amount of flow that can be sent along arc  $(i, j)$ , and the CAP field gives the maximum amount of flow that can be sent along arc  $(i, j)$  in a feasible flow. The COST field contains the per-unit cost of flow sent along arc (*i, j*).

**Example.** Below here is an example of the data file in DIMACS format corresponding to the minimum cost flow problem shown on Fig 1.

```
c sample.min
c
c This is an example of the minimum cost flow problem data
c in DIMACS format.
c
p min 9 14
c
n 1 20
n 9 -20
c
a 1 2 0 14 0
a 1 4 0 23 0
a 2 3 0 10 2
a 2 4 0 9 3
a 3 5 2 12 1
a 3 8 0 18 0
a 4 5 0 26 0
a 5 2 0 11 1
a 5 6 0 25 5
a 5 7 0 4 7
a 6 7 0 7 0
a 6 8 4 8 0
a 7 9 0 15 3
a 8 9 0 20 9
c
c eof
```
## <span id="page-23-0"></span>**2.1.3 glp write mincost — write minimum cost flow problem data in DIMACS format**

#### **Synopsis**

```
int glp_write_mincost(glp_graph *G, int v_rhs, int a_low, int a_cap,
                      int a_cost, const char *fname);
```
## **Description**

The routine glp\_write\_mincost writes the minimum cost flow problem data to a text file in DIMACS format.

The parameter G is the graph (network) program object, which specifies the minimum cost flow problem instance.

The parameter **v\_rhs** specifies an offset of the field of type **double** in the vertex data block, which contains  $b_i$ , the supply/demand value. If  $v_{\text{rms}} < 0$ , it is assumed that  $b_i = 0$  for all nodes.

The parameter a\_low specifies an offset of the field of type double in the arc data block, which contains  $l_{ij}$ , the lower bound to the arc flow. If  $a_l w < 0$ , it is assumed that  $l_{ij} = 0$  for all arcs.

The parameter a\_cap specifies an offset of the field of type double in the arc data block, which contains  $u_{ij}$ , the upper bound to the arc flow (the arc capacity). If the upper bound is specified as DBL\_MAX, it is assumed that  $u_{ij} = \infty$ , i.e. the arc is uncapacitated. If  $a_{\text{cap}} < 0$ , it is assumed that  $u_{ij} = 1$  for all arcs.

The parameter a\_cost specifies an offset of the field of type double in the arc data block, which contains  $c_{ij}$ , the per-unit cost of the arc flow. If  $a\_{cost} < 0$ , it is assumed that  $c_{ij} = 0$  for all arcs.

The character string fname specifies a name of the text file to be written out. (If the file name ends with suffix  $\cdot$ ,  $gz$ , the file is assumed to be compressed, in which case the routine performs automatic compression on writing it.)

#### **Returns**

If the operation was successful, the routine returns zero. Otherwise, it prints an error message and returns non-zero.

## <span id="page-23-1"></span>**2.1.4 glp mincost lp — convert minimum cost flow problem to LP**

#### **Synopsis**

void glp\_mincost\_lp(glp\_prob \*P, glp\_graph \*G, int names, int v\_rhs, int a\_low, int a\_cap, int a\_cost);

#### **Description**

The routine  $g1p\_mincost\_1p$  builds LP problem  $(1)$ — $(3)$ , which corresponds to the specified minimum cost flow problem.

The parameter P is the resultant LP problem object to be built. Note that on entry its current content is erased with the routine glp\_erase\_prob.

The parameter G is the graph (network) program object, which specifies the minimum cost flow problem instance.

The parameter names is a flag. If it is GLP\_ON, the routine uses symbolic names of the graph object components to assign symbolic names to the LP problem object components. If the flag is GLP\_OFF, no symbolic names are assigned.

The parameter **v\_rhs** specifies an offset of the field of type **double** in the vertex data block, which contains  $b_i$ , the supply/demand value. If  $v_{\text{rms}} < 0$ , it is assumed that  $b_i = 0$  for all nodes.

The parameter a\_low specifies an offset of the field of type double in the arc data block, which contains  $l_{ij}$ , the lower bound to the arc flow. If  $a_l w < 0$ , it is assumed that  $l_{ij} = 0$  for all arcs.

The parameter a\_cap specifies an offset of the field of type double in the arc data block, which contains  $u_{ij}$ , the upper bound to the arc flow (the arc capacity). If the upper bound is specified as DBL\_MAX, it is assumed that  $u_{ij} = \infty$ , i.e. the arc is uncapacitated. If  $a\text{-cap} < 0$ , it is assumed that  $u_{ij} = 1$  for all arcs.

The parameter a\_cost specifies an offset of the field of type double in the arc data block, which contains  $c_{ij}$ , the per-unit cost of the arc flow. If  $a\text{-cost} < 0$ , it is assumed that  $c_{ij} = 0$  for all arcs.

#### **Example**

The example program below reads the minimum cost problem instance in DIMACS format from file 'sample.min', converts the instance to LP, and then writes the resultant LP in CPLEX format to file 'mincost.lp'.

```
#include <stddef.h>
#include <glpk.h>
typedef struct { double rhs; } v_data;
typedef struct { double low, cap, cost; } a_data;
int main(void)
{ glp_graph *G;
     glp_prob *P;
      G = g1p\_create\_graph(sizeof(v_data), sizeof(a_data));glp_read_mincost(G, offsetof(v_data, rhs),
         offsetof(a_data, low), offsetof(a_data, cap),
         offsetof(a_data, cost), "sample.min");
      P = glp\_create\_prob();
      glp_mincost_lp(P, G, GLP_ON, offsetof(v_data, rhs),
         offsetof(a_data, low), offsetof(a_data, cap),
         offsetof(a_data, cost));
      glp_delete_graph(G);
      glp_write_lp(P, NULL, "mincost.lp");
      glp_delete_prob(P);
      return 0;
}
```
If 'sample.min' is the example data file from the subsection describing glp\_read\_mincost, file 'mincost.lp' may look like follows:

```
Minimize
obj: + 3 x(2,4) + 2 x(2,3) + x(3,5) + 7 x(5,7) + 5 x(5,6)+ x(5,2) + 3 x(7,9) + 9 x(8,9)Subject To
r_1: + x(1,2) + x(1,4) = 20r_2: - x(5,2) + x(2,3) + x(2,4) - x(1,2) = 0r_3: + x(3,5) + x(3,8) - x(2,3) = 0r_4: + x(4,5) - x(2,4) - x(1,4) = 0
```

```
r_5: + x(5,2) + x(5,6) + x(5,7) - x(4,5) - x(3,5) = 0r_{-6}: + x(6,7) + x(6,8) - x(5,6) = 0r_2: + x(7,9) - x(6,7) - x(5,7) = 0r_8: + x(8,9) - x(6,8) - x(3,8) = 0r_9: - x(8,9) - x(7,9) = -20Bounds
0 \leq x(1,4) \leq 230 \leq x(1,2) \leq 140 \leq x(2, 4) \leq 90 \leq x(2,3) \leq 100 \leq x(3,8) \leq 182 \leq x(3,5) \leq 120 \leq x(4,5) \leq 260 \leq x(5,7) \leq 40 \leq x(5,6) \leq 250 \leq x(5,2) \leq 114 \leq x(6,8) \leq 80 \leq x(6,7) \leq 70 \leq x(7, 9) \leq 150 \leq x(8, 9) \leq 20
```
End

## <span id="page-25-0"></span>**2.1.5 glp mincost okalg — solve minimum cost flow problem with out-of-kilter algorithm**

**Synopsis**

```
int glp_mincost_okalg(glp_graph *G, int v_rhs, int a_low, int a_cap,
                      int a_cost, double *sol, int a_x, int v_pi);
```
#### **Description**

The routine glp\_mincost\_okalg finds optimal solution to the minimum cost flow problem with the out-of-kilter algorithm.[2](#page-25-1) Note that this routine requires all the problem data to be integervalued.

The parameter G is a graph (network) program object which specifies the minimum cost flow problem instance to be solved.

The parameter **v\_rhs** specifies an offset of the field of type **double** in the vertex data block, which contains *b<sup>i</sup>* , the supply/demand value. This value must be integer in the range [*−*INT\_MAX,  $+INT\_MAX$ . If  $v\_rhs < 0$ , it is assumed that  $b_i = 0$  for all nodes.

The parameter a\_low specifies an offset of the field of type double in the arc data block, which contains  $l_{ij}$ , the lower bound to the arc flow. This bound must be integer in the range  $[0, INT\_MAX]$ . If  $a_l$  a  $\leq 0$ , it is assumed that  $l_{ij} = 0$  for all arcs.

The parameter a\_cap specifies an offset of the field of type double in the arc data block, which contains  $u_{ij}$ , the upper bound to the arc flow (the arc capacity). This bound must be integer in the range  $[i_{ij}, \text{INT\_MAX}]$ . If  $a\text{-cap} < 0$ , it is assumed that  $u_{ij} = 1$  for all arcs.

<span id="page-25-1"></span><sup>2</sup>GLPK implementation of the out-of-kilter algorithm is based on the following book: L. R. Ford, Jr., and D. R. Fulkerson, "Flows in Networks," The RAND Corp., Report R-375-PR (August 1962), Chap. III "Minimal Cost Flow Problems," pp. 113-26.

The parameter a\_cost specifies an offset of the field of type double in the arc data block, which contains *cij* , the per-unit cost of the arc flow. This value must be integer in the range [*−*INT\_MAX,  $+INT\_MAX$ . If a\_cost  $< 0$ , it is assumed that  $c_{ij} = 0$  for all arcs.

The parameter sol specifies a location, to which the routine stores the objective value (that is, the total cost) found. If sol is NULL, the objective value is not stored.

The parameter  $a_x$  specifies an offset of the field of type **double** in the arc data block, to which the routine stores  $x_{ij}$ , the arc flow found. If  $a_x \times 0$ , the arc flow value is not stored.

The parameter **v\_pi** specifies an offset of the field of type **double** in the vertex data block, to which the routine stores  $\pi_i$ , the node potential, which is the Lagrange multiplier for the corresponding flow conservation equality constraint (see (2) in Subsection "Background"). If necessary, the application program may use the node potentials to compute  $\lambda_{ij}$ , reduced costs of the arc flows  $x_{ij}$ , which are the Lagrange multipliers for the arc flow bound constraints (see (3) ibid.), using the following formula:

$$
\lambda_{ij} = c_{ij} - (\pi_i - \pi_j),
$$

where  $c_{ij}$  is the per-unit cost for arc  $(i, j)$ .

Note that all solution components (the objective value, arc flows, and node potentials) computed by the routine are always integer-valued.

#### **Returns**

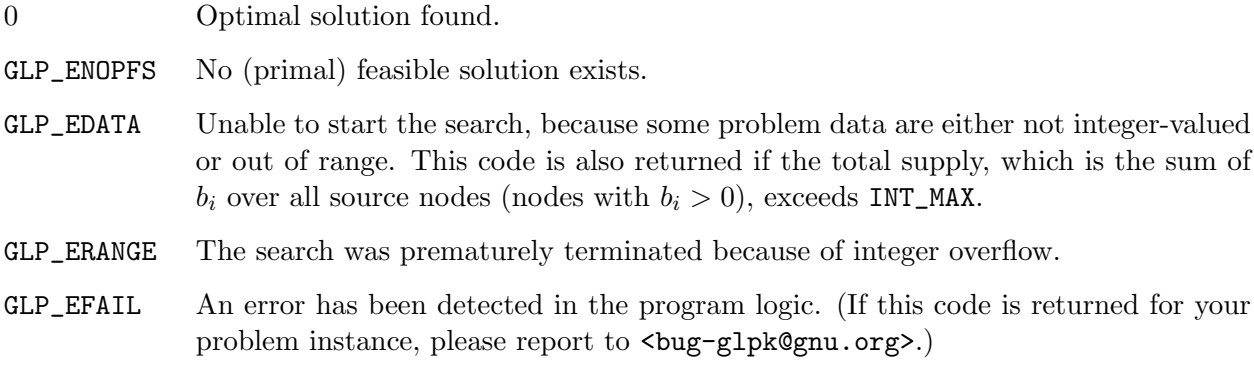

## **Comments**

By design the out-of-kilter algorithm is applicable only to networks, where  $b_i = 0$  for *all* nodes. i.e. actually this algorithm finds a minimal cost *circulation*. Due to this requirement the routine glp\_mincost\_okalg converts the original network to a network suitable for the out-of-kilter algorithm in the following way:<sup>[3](#page-26-0)</sup>

1) it adds two auxiliary nodes *s* and *t*;

2) for each original node *i* with  $b_i > 0$  the routine adds auxiliary supply arc  $(s \rightarrow i)$ , flow  $x_{si}$ through which is costless  $(c_{si} = 0)$  and fixed to  $+b_i$   $(l_{si} = u_{si} = +b_i);$ 

3) for each original node *i* with  $b_i < 0$  the routine adds auxiliary demand arc  $(i \rightarrow t)$ , flow  $x_{it}$ through which is costless  $(c_{it} = 0)$  and fixed to  $-b_i$   $(l_{it} = u_{it} = -b_i);$ 

4) finally, the routine adds auxiliary feedback arc  $(t \rightarrow s)$ , flow  $x_{ts}$  through which is also costless  $(c_{ts} = 0)$  and fixed to  $F (l_{ts} = u_{ts} = F)$ , where  $F = \sum$ *bi>*0  $b_i$  is the total supply.

<span id="page-26-0"></span><sup>&</sup>lt;sup>3</sup>The conversion is performed internally and does not change the original network program object passed to the routine.

## **Example**

The example program below reads the minimum cost problem instance in DIMACS format from file 'sample.min', solves it by using the routine glp\_mincost\_okalg, and writes the solution found on the standard output.

```
#include <stddef.h>
#include <stdio.h>
#include <stdlib.h>
#include <glpk.h>
typedef struct { double rhs, pi; } v_data;
typedef struct { double low, cap, cost, x; } a_data;
#define node(v) ((v_data *)((v)->data))
#define arc(a) ((a_data*)(a)->data)
int main(void)
{ glp_graph *G;
      glp_vertex *v, *w;
      glp_arc *a;
      int i, ret;
      double sol;
      G = glp_create_graph(sizeof(v_data), sizeof(a_data));
      glp_read_mincost(G, offsetof(v_data, rhs),
         offsetof(a_data, low), offsetof(a_data, cap),
         offsetof(a_data, cost), "sample.min");
      ret = glp_mincost_okalg(G, offsetof(v_data, rhs),offsetof(a_data, low), offsetof(a_data, cap),
         offsetof(a_data, cost), &sol, offsetof(a_data, x),
         offsetof(v_data, pi));
      printf("ret = \lambda d; sol = \delta<sub>5g</sub>\n", ret, sol);
      for (i = 1; i \leq G->nv; i++)\{ v = G - \nu[i];printf("node %d: pi = %5g\n", i, node(v)->pi);
         for (a = v\rightarrow out; a != NULL; a = a\rightarrow t.next)\{ w = a - \lambda head;
             printf("arc %d->%d: x = %5g; lambda = %5g\n",
                v\rightarrow i, w\rightarrow i, arc(a)\rightarrow x,
                \arc(a)->cost - (node(v)->pi - node(w)->pi));
         }
      }
      glp_delete_graph(G);
      return 0;
}
```
If 'sample.min' is the example data file from the subsection describing glp\_read\_mincost, the output may look like follows:

```
Reading min-cost flow problem data from 'sample.min'...
Flow network has 9 nodes and 14 arcs
24 lines were read
ret = 0; sol = 213node 1: pi = -12\arctan 1- > 4: x = 13; lambda = 0
\text{arc } 1 \rightarrow 2: x = 7; \text{lambda} = 0node 2: pi = -12\arcc 2->4: x = 0; lambda = 3
\arcc 2->3: x = 7; \text{lambda} = 0node 3: pi = -14
```
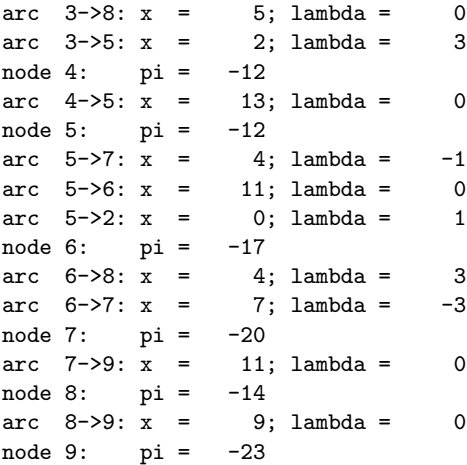

## <span id="page-28-0"></span>**2.1.6 glp mincost relax4 — solve minimum cost flow problem with relaxation method of Bertsekas and Tseng (RELAX-IV)**

#### **Synopsis**

int glp\_mincost\_relax4(glp\_graph \*G, int v\_rhs, int a\_low, int a\_cap, int a\_cost, int crash, double \*sol, int a\_x, int a\_rc);

#### **Description**

The routine glp\_mincost\_relax4 finds optimal solution to the minimum cost flow problem with the relaxation method RELAX-IV developed by Bertsekas and Tseng.<sup>[4](#page-28-1)</sup> This method is one of most efficient methods for network optimization.

Note that this routine requires all the problem data to be integer-valued.

The parameter G is a graph (network) program object which specifies the minimum cost flow problem instance to be solved.

The parameter **v\_rhs** specifies an offset of the field of type double in the vertex data block, which contains *b<sup>i</sup>* , the supply/demand value. This value must be integer in the range [*−*INT\_MAX/4,  $+INT\_MAX/4$ . If  $v\_rhs < 0$ , it is assumed that  $b_i = 0$  for all nodes.

The parameter a\_low specifies an offset of the field of type double in the arc data block, which contains  $l_{ij}$ , the lower bound to the arc flow. This bound must be integer in the range [0, INT\_MAX/4]. If  $a\_low < 0$ , it is assumed that  $l_{ij} = 0$  for all arcs.

The parameter a\_cap specifies an offset of the field of type double in the arc data block, which contains  $u_{ij}$ , the upper bound to the arc flow (the arc capacity). This bound must be integer in the range  $[l_{ij}, \text{INT\_MAX}/4]$ . If  $a\text{-cap} < 0$ , it is assumed that  $u_{ij} = 1$  for all arcs.

The parameter a\_cost specifies an offset of the field of type double in the arc data block, which contains *cij* , the per-unit cost of the arc flow. This value must be integer in the range [*−*INT\_MAX/4, +INT\_MAX/4]. If  $a\_cost < 0$ , it is assumed that  $c_{ij} = 0$  for all arcs.

<span id="page-28-1"></span><sup>&</sup>lt;sup>4</sup>GLPK implementation of this method is based on a C translation of the original Fortran code RELAX4 written by Dimitri P. Bertsekas and Paul Tseng, with a contribution by Jonathan Eckstein in the phase II initialization.

The parameter crash is an option that specifies initialization method:

 $0$  — default initialization is used;

1 — auction initialization is used.

If  $crash = 1$ , initialization is performed with a special crash procedure based on an auction/shorest path method. This option is recommended for difficult problems where the default initialization results in long running times.

The parameter sol specifies a location, to which the routine stores the objective value (that is, the total cost) found. If sol is NULL, the objective value is not stored.

The parameter  $a_x$  specifies an offset of the field of type **double** in the arc data block, to which the routine stores  $x_{ij}$ , the arc flow found. If  $a_x \times 0$ , the arc flow value is not stored.

The parameter a\_rc specifies an offset of the field of type double in the arc data block, to which the routine stores the reduced cost for corresponding arc flow (see (3) in Subsection "Background"). If a\_rc *<* 0, the reduced cost is not stored.

Note that all solution components (the objective value, arc flows, and node potentials) computed by the routine are always integer-valued.

#### **Returns**

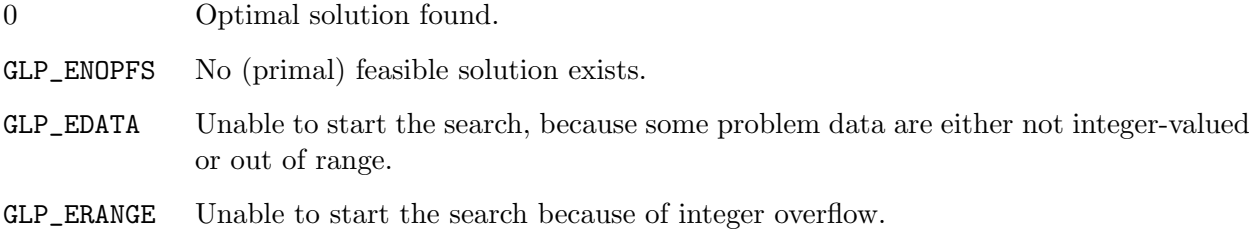

#### **Example**

The example program below reads the minimum cost problem instance in DIMACS format from file 'sample.min', solves it by using the routine glp\_mincost\_relax4, and writes the solution found on the standard output.

```
#include <stddef.h>
#include <stdio.h>
#include <stdlib.h>
#include <glpk.h>
typedef struct { double rhs; } v_data;
typedef struct { double low, cap, cost, x, rc; } a_data;
#define node(v) ((v_data *)((v)->data))
#define arc(a) ((a_data *)((a)->data))
int main(void)
{ glp_graph *G;
      glp_vertex *v, *w;
      glp_arc *a;
      int i, ret;
      double sol;
      G = g1p\_create\_graph(sizeof(v_data), sizeof(a_data));glp_read_mincost(G, offsetof(v_data, rhs),
         offsetof(a_data, low), offsetof(a_data, cap),
```

```
offsetof(a_data, cost), "sample.min");
ret = glp_mincost_relax4(G, offsetof(v_data, rhs),
   offsetof(a_data, low), offsetof(a_data, cap),
   offsetof(a_data, cost), 0, &sol, offsetof(a_data, x),
   offsetof(a_data, rc));
printf("ret = \lambda d; sol = \delta \sg\n", ret, sol);
for (i = 1; i \leq G->nv; i++)\{ v = G - \nu[i];for (a = v->out; a != NULL; a = a->t_new)\{ w = a - \lambda head;
      printf("arc %d->%d: x = %5g; rc = %5g\n",
          v\rightarrow i, w\rightarrow i, arc(a)-x, arc(a)-x;
   }
}
glp_delete_graph(G);
return 0;
```
If 'sample.min' is the example data file from the subsection describing glp\_read\_mincost, the output may look like follows:

Reading min-cost flow problem data from 'sample.min'... Flow network has 9 nodes and 14 arcs 24 lines were read  $ret = 0; sol = 213$ arc  $1-\frac{3}{4}$ :  $x = 13$ ;  $rc = 0$ <br>arc  $1-\frac{3}{2}$ :  $x = 7$ ;  $rc = 0$ arc  $1 - 2$ :  $x = 7$ ;  $rc = 0$ arc  $2 - > 4$ :  $x = 0$ ;  $rc = 3$ arc  $2 - 3$ :  $x = 7$ ;  $rc = 0$ arc  $3-8$ :  $x = 5$ ;  $rc = 0$ arc  $3 - 5$ :  $x = 2$ ;  $rc = 3$ arc  $4->5$ :  $x = 13$ ;  $rc = 0$ arc  $5 - \frac{5}{7}$ :  $x = 4$ ;  $rc = -1$ arc  $5-5$ :  $x = 11$ ;  $rc = 0$ arc  $5-2$ :  $x = 0$ ;  $rc = 1$ arc  $6 - 8$ :  $x = 4$ ;  $rc = 3$ arc 6->7:  $x = 7$ ;  $rc = -3$ <br>arc 7->9:  $x = 11$ ;  $rc = 0$ arc  $7 - 9$ :  $x = 11$ ;  $rc = 0$ arc 8->9:  $x = 9; r = 0$ 

## <span id="page-30-0"></span>**2.1.7 glp netgen — Klingman's network problem generator**

## **Synopsis**

}

int glp\_netgen(glp\_graph \*G, int v\_rhs, int a\_cap, int a\_cost, const int parm[1+15]);

## **Description**

The routine glp\_netgen is a GLPK version of the network problem generator developed by Dr. Darwin Klingman.<sup>[5](#page-30-1)</sup> It can create capacitated and uncapacitated minimum cost flow (or transshipment), transportation, and assignment problems.

The parameter G specifies the graph object, to which the generated problem data have to be stored. Note that on entry the graph object is erased with the routine glp\_erase\_graph.

<span id="page-30-1"></span><sup>5</sup>D. Klingman, A. Napier, and J. Stutz. NETGEN: A program for generating large scale capacitated assignment, transportation, and minimum cost flow networks. Management Science 20 (1974), 814-20.

The parameter v\_rhs specifies an offset of the field of type double in the vertex data block, to which the routine stores the supply or demand value. If  $v_{\text{rms}} < 0$ , the value is not stored.

The parameter a\_cap specifies an offset of the field of type double in the arc data block, to which the routine stores the arc capacity. If  $a_{\text{cap}} < 0$ , the capacity is not stored.

The parameter a\_cost specifies an offset of the field of type double in the arc data block, to which the routine stores the per-unit cost if the arc flow. If  $a\_cost < 0$ , the cost is not stored.

The array parm contains description of the network to be generated:

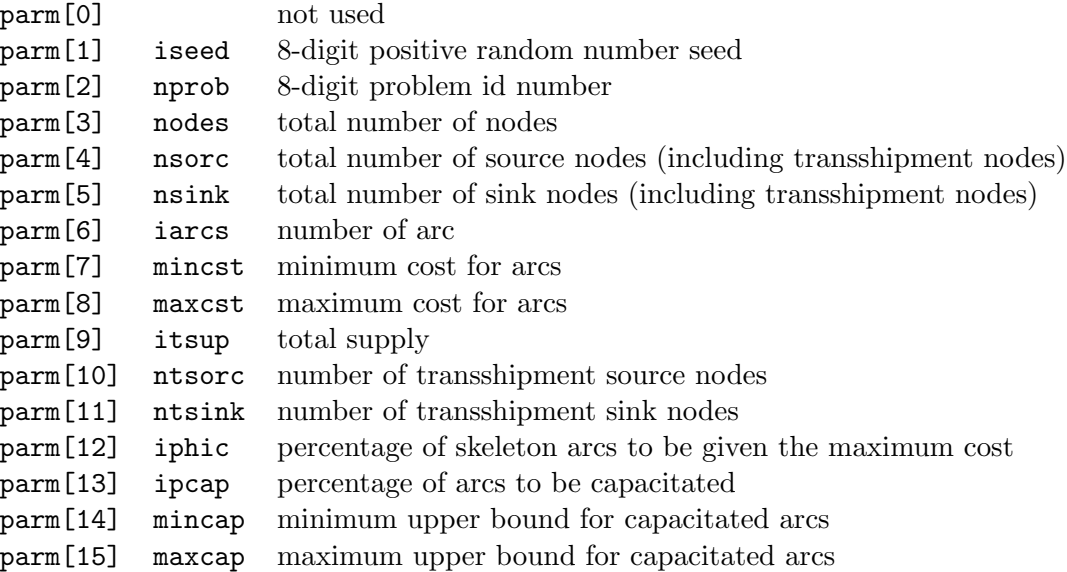

#### **Returns**

If the instance was successfully generated, the routine glp\_netgen returns zero; otherwise, if specified parameters are inconsistent, the routine returns a non-zero error code.

#### **Notes**

1. The routine generates a transportation problem if:

nsorc + nsink = nodes, ntsorc = 0, and ntsink = 0.

2. The routine generates an assignment problem if the requirements for a transportation problem are met and:

$$
\mathtt{n} \mathtt{sort} \mathtt{c} = \mathtt{n} \mathtt{sink} \ \mathtt{and} \ \mathtt{itsup} = \mathtt{n} \mathtt{sort} \mathtt{c}.
$$

3. The routine always generates connected graphs. So, if the number of requested arcs has been reached and the generated instance is not fully connected, the routine generates a few remaining arcs to ensure connectedness. Thus, the actual number of arcs generated by the routine may be greater than the requested number of arcs.

## <span id="page-32-0"></span>**2.1.8 glp netgen prob — Klingman's standard network problem instance**

## **Synopsis**

void glp\_netgen\_prob(int nprob, int parm[1+15]);

#### **Description**

The routine glp\_netgen\_prob provides the set of parameters for Klingman's network problem generator (see the routine glp\_netgen), which describe a standard network problem instance.

The parameter nprob  $(101 \le$  nprob  $\le$  150) specifies the problem instance number.

The array parm contains description of the network, provided by the routine. (For detailed description of these parameters see comments to the routine glp\_netgen.)

#### **Problem characteristics**

The table below shows characteristics of Klingman's standard network problem instances.

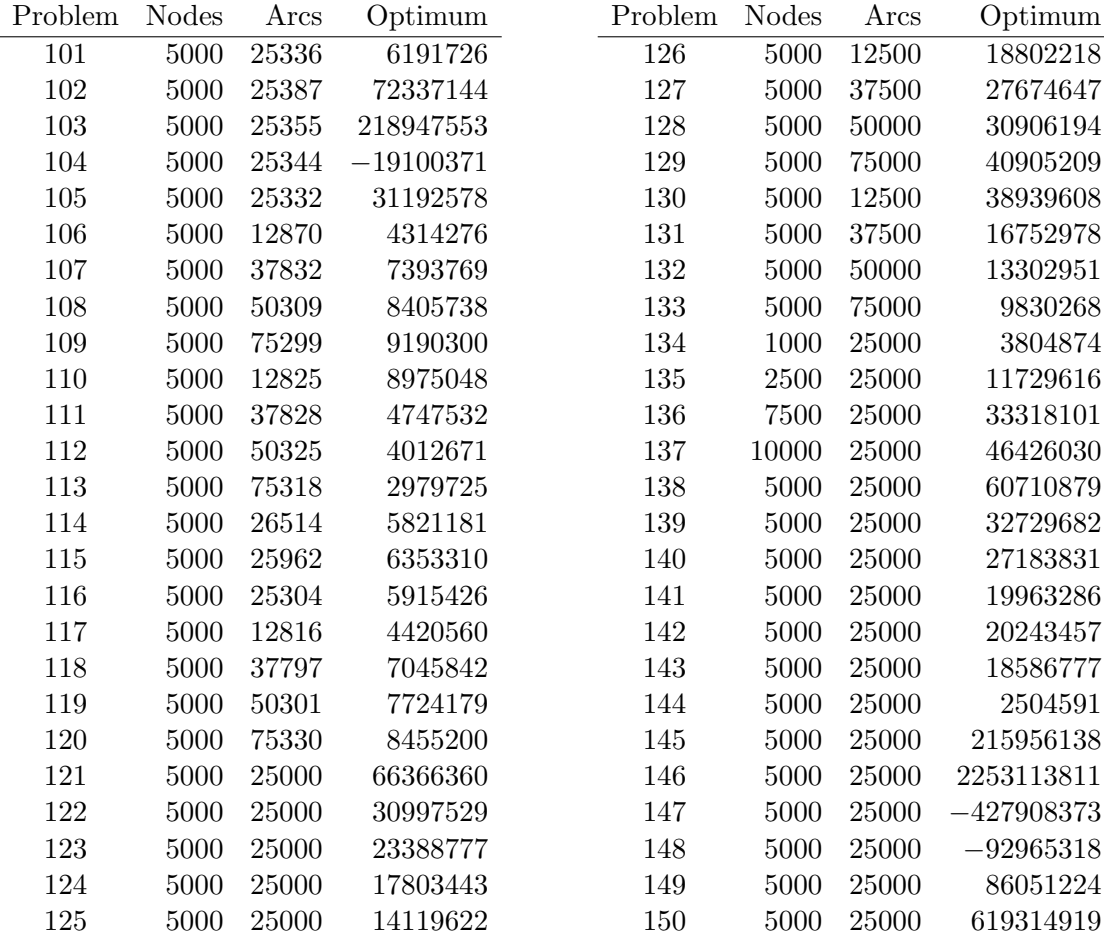

## <span id="page-33-0"></span>**2.1.9 glp gridgen — grid-like network problem generator**

## **Synopsis**

```
int glp_gridgen(glp_graph *G, int v_rhs, int a_cap, int a_cost,
                const int parm[1+14]);
```
## **Description**

The routine glp\_gridgen is a GLPK version of the grid-like network problem generator developed by Yusin Lee and Jim Orlin.[6](#page-33-1)

The parameter G specifies the graph object, to which the generated problem data have to be stored. Note that on entry the graph object is erased with the routine glp\_erase\_graph.

The parameter v\_rhs specifies an offset of the field of type double in the vertex data block, to which the routine stores the supply or demand value. If  $v_{\text{rms}} < 0$ , the value is not stored.

The parameter a\_cap specifies an offset of the field of type double in the arc data block, to which the routine stores the arc capacity. If  $a_{\text{cap}} < 0$ , the capacity is not stored.

The parameter a\_cost specifies an offset of the field of type double in the arc data block, to which the routine stores the per-unit cost if the arc flow. If  $a\_cost < 0$ , the cost is not stored.

The array parm contains parameters of the network to be generated:

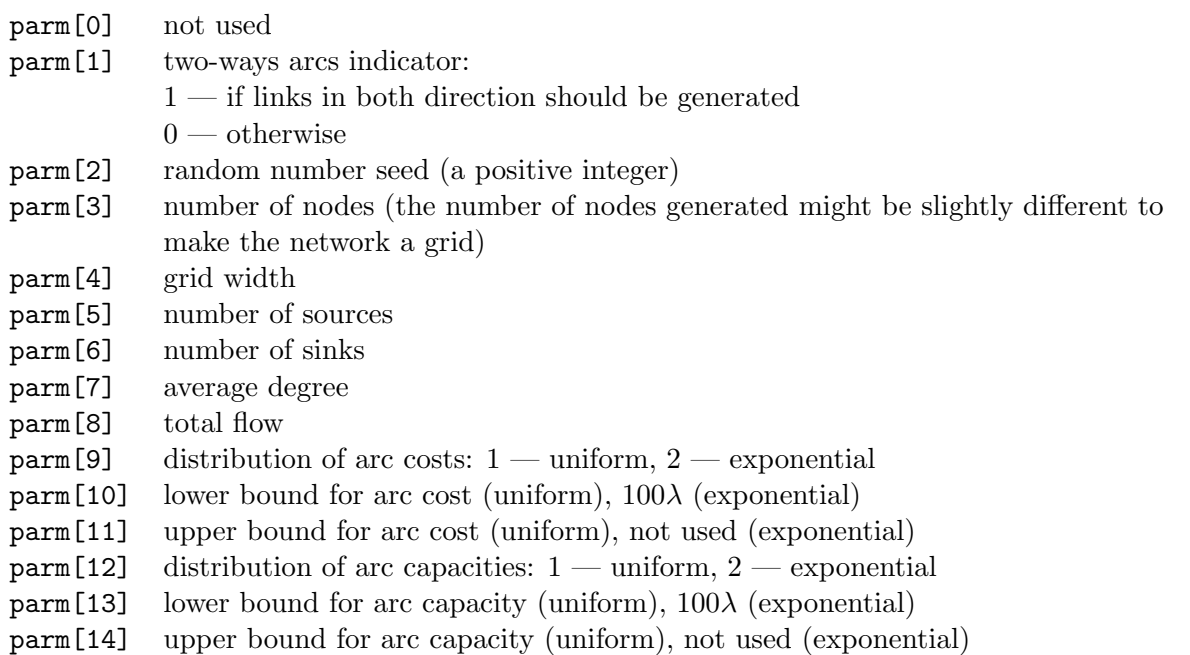

## **Returns**

If the instance was successfully generated, the routine glp\_gridgen returns zero; otherwise, if specified parameters are inconsistent, the routine returns a non-zero error code.

<span id="page-33-1"></span> ${}^{6}Y$ . Lee and J. Orlin. GRIDGEN generator., 1991. The original code is publicly available from  $ftp://dimacs.$ [rutgers.edu/pub/netflow/generators/network/gridgen](ftp://dimacs.rutgers.edu/pub/netflow/generators/network/gridgen).

## **Comments**[7](#page-34-0)

This network generator generates a grid-like network plus a super node. In additional to the arcs connecting the nodes in the grid, there is an arc from each supply node to the super node and from the super node to each demand node to guarantee feasiblity. These arcs have very high costs and very big capacities.

The idea of this network generator is as follows: First, a grid of  $n_1 \times n_2$  is generated. For example,  $5 \times 3$ . The nodes are numbered as 1 to 15, and the supernode is numbered as  $n_1 \times n_2 + 1$ . Then arcs between adjacent nodes are generated. For these arcs, the user is allowed to specify either to generate two-way arcs or one-way arcs. If two-way arcs are to be generated, two arcs, one in each direction, will be generated between each adjacent node pairs. Otherwise, only one arc will be generated. If this is the case, the arcs will be generated in alterntive directions as shown below.

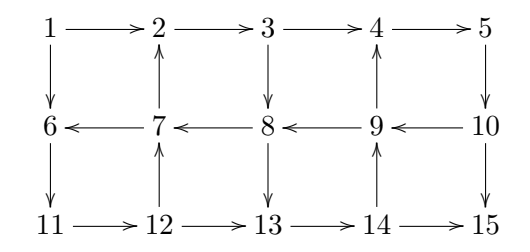

Then the arcs between the super node and the source/sink nodes are added as mentioned before. If the number of arcs still doesn't reach the requirement, additional arcs will be added by uniformly picking random node pairs. There is no checking to prevent multiple arcs between any pair of nodes. However, there will be no self-arcs (arcs that poins back to its tail node) in the network.

The source and sink nodes are selected uniformly in the network, and the imbalances of each source/sink node are also assigned by uniform distribution.

<span id="page-34-0"></span><sup>&</sup>lt;sup>7</sup>This material is based on comments to the original version of GRIDGEN.

# <span id="page-35-0"></span>**2.2 Maximum flow problem**

#### <span id="page-35-1"></span>**2.2.1 Background**

The *maximum flow problem* (MAXFLOW) is stated as follows. Let there be given a directed graph (flow network)  $G = (V, A)$ , where *V* is a set of vertices (nodes), and  $A \subseteq V \times V$  is a set of arcs. Let also for each arc  $a = (i, j) \in A$  there be given its capacity  $u_{ij}$ . The problem is, for given *source* node  $s \in V$  and *sink* node  $t \in V$ , to find flows  $x_{ij}$  through every arc of the network, which satisfy the specified arc capacities and the conservation constraints at all nodes, and maximize the total flow *F* through the network from *s* to *t*. Here the conservation constraint at a node means that the total flow entering this node through its incoming arcs (plus  $F$ , if it is the source node) must be equal to the total flow leaving this node through its outgoing arcs (plus *F*, if it is the sink node). An example of the maximum flow problem, where  $s = v_1$  and  $t = v_9$ , is shown on Fig. 2.

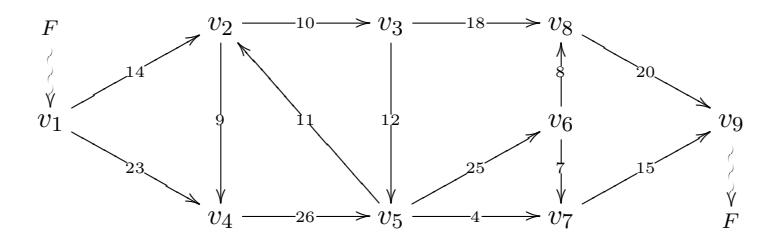

Fig. 2. An example of the maximum flow problem.

The maximum flow problem can be naturally formulated as the following LP problem:

maximize

$$
F \tag{4}
$$

subject to

$$
\sum_{(i,j)\in A} x_{ij} - \sum_{(j,i)\in A} x_{ji} = \begin{cases} +F, & \text{for } i=s\\ 0, & \text{for all } i \in V \setminus \{s,t\} \\ -F, & \text{for } i=t \end{cases}
$$
(5)

$$
0 \le x_{ij} \le u_{ij} \quad \text{for all } (i,j) \in A \tag{6}
$$

where  $F \geq 0$  is an additional variable playing the role of the objective.

Another LP formulation of the maximum flow problem, which does not include the variable *F*, is the following:

maximize

$$
z = \sum_{(s,j)\in A} x_{sj} - \sum_{(j,s)\in A} x_{js} (= F)
$$
 (7)

subject to

$$
\sum_{(i,j)\in A} x_{ij} - \sum_{(j,i)\in A} x_{ji} \begin{cases} \geq 0, & \text{for } i = s \\ = 0, & \text{for all } i \in V \setminus \{s, t\} \\ \leq 0, & \text{for } i = t \end{cases}
$$
 (8)

$$
0 \le x_{ij} \le u_{ij} \quad \text{for all } (i,j) \in A \tag{9}
$$

## <span id="page-36-0"></span>**2.2.2 glp read maxflow — read maximum flow problem data in DIMACS format**

## **Synopsis**

```
int glp_read_maxflow(glp_graph *G, int *s, int *t, int a_cap,
                     const char *fname);
```
## **Description**

The routine glp\_read\_maxflow reads the maximum flow problem data from a text file in DI-MACS format.

The parameter G specifies the graph object, to which the problem data have to be stored. Note that before reading data the current content of the graph object is completely erased with the routine glp\_erase\_graph.

The pointer s specifies a location, to which the routine stores the ordinal number of the source node. If s is NULL, the source node number is not stored.

The pointer **t** specifies a location, to which the routine stores the ordinal number of the sink node. If t is NULL, the sink node number is not stored.

The parameter a\_cap specifies an offset of the field of type double in the arc data block, to which the routine stores  $u_{ij}$ , the arc capacity. If  $a\text{-cap} < 0$ , the arc capacity is not stored.

The character string fname specifies the name of a text file to be read in. (If the file name name ends with the suffix '.gz', the file is assumed to be compressed, in which case the routine decompresses it "on the fly".)

## **Returns**

If the operation was successful, the routine returns zero. Otherwise, it prints an error message and returns non-zero.

## **Example**

```
typedef struct
{ /* arc data block */
      ...
     double cap;
      ...
} a_data;
int main(void)
{ glp_graph *G;
     int s, t, ret;
     G = glp\_create\_graph(..., sizeof(a_data));ret = glp_read_maxflow(G, &s, &t, offsetof(a_data, cap),
        "sample.max");
     if (ret != 0) goto ...
      ...
}
```
## **DIMACS maximum flow problem format**[8](#page-37-0)

The DIMACS input file is a plain ASCII text file. It contains *lines* of several types described below. A line is terminated with an end-of-line character. Fields in each line are separated by at least one blank space. Each line begins with a one-character designator to identify the line type.

Note that DIMACS requires all numerical quantities to be integers in the range  $[-2^{31}, 2^{31} - 1]$ while GLPK allows the quantities to be floating-point numbers.

**Comment lines.** Comment lines give human-readable information about the file and are ignored by programs. Comment lines can appear anywhere in the file. Each comment line begins with a lower-case character c.

c This is a comment line

**Problem line.** There is one problem line per data file. The problem line must appear before any node or arc descriptor lines. It has the following format:

#### p max NODES ARCS

The lower-case character p signifies that this is a problem line. The three-character problem designator max identifies the file as containing specification information for the maximum flow problem. The NODES field contains an integer value specifying the number of nodes in the network. The ARCS field contains an integer value specifying the number of arcs in the network.

**Node descriptors.** Two node descriptor lines for the source and sink nodes must appear before all arc descriptor lines. They may appear in either order, each with the following format:

n ID WHICH

The lower-case character n signifies that this a node descriptor line. The ID field gives a node identification number, an integer between 1 and NODES. The WHICH field gives either a lower-case s or t, designating the source and sink, respectively.

**Arc descriptors.** There is one arc descriptor line for each arc in the network. Arc descriptor lines are of the following format:

a SRC DST CAP

The lower-case character a signifies that this is an arc descriptor line. For a directed arc  $(i, j)$ the SRC field gives the identification number *i* for the tail endpoint, and the DST field gives the identification number *j* for the head endpoint. Identification numbers are integers between 1 and NODES. The CAP field gives the arc capacity, i.e. maximum amount of flow that can be sent along arc (*i, j*) in a feasible flow.

**Example.** Below here is an example of the data file in DIMACS format corresponding to the maximum flow problem shown on Fig 2.

```
c sample.max
c
c This is an example of the maximum flow problem data
c in DIMACS format.
c
p max 9 14
c
n 1 s
n 9 t
```
<span id="page-37-0"></span><sup>8</sup>This material is based on the paper "The First DIMACS International Algorithm Implementation Challenge: Problem Definitions and Specifications", which is publicly available at <http://dimacs.rutgers.edu/Challenges/>.

## <span id="page-38-0"></span>**2.2.3 glp write maxflow — write maximum flow problem data in DIMACS format**

## **Synopsis**

int glp\_write\_maxflow(glp\_graph \*G, int s, int t, int a\_cap, const char \*fname);

#### **Description**

The routine glp\_write\_maxflow writes the maximum flow problem data to a text file in DI-MACS format.

The parameter G is the graph (network) program object, which specifies the maximum flow problem instance.

The parameter s specifies the ordinal number of the source node.

The parameter **t** specifies the ordinal number of the sink node.

The parameter a\_cap specifies an offset of the field of type double in the arc data block, which contains  $u_{ij}$ , the upper bound to the arc flow (the arc capacity). If the upper bound is specified as DBL\_MAX, it is assumed that  $u_{ij} = \infty$ , i.e. the arc is uncapacitated. If  $a_{\text{cap}} < 0$ , it is assumed that  $u_{ij} = 1$  for all arcs.

The character string fname specifies a name of the text file to be written out. (If the file name ends with suffix '.gz', the file is assumed to be compressed, in which case the routine performs automatic compression on writing it.)

#### **Returns**

If the operation was successful, the routine returns zero. Otherwise, it prints an error message and returns non-zero.

## <span id="page-39-0"></span>**2.2.4 glp maxflow lp — convert maximum flow problem to LP**

#### **Synopsis**

void glp\_maxflow\_lp(glp\_prob \*P, glp\_graph \*G, int names, int s, int t, int a\_cap);

#### **Description**

The routine  $g1p_maxflow_1p$  builds LP problem  $(7)$ — $(9)$ , which corresponds to the specified maximum flow problem.

The parameter P is the resultant LP problem object to be built. Note that on entry its current content is erased with the routine glp\_erase\_prob.

The parameter G is the graph (network) program object, which specifies the maximum flow problem instance.

The parameter names is a flag. If it is GLP\_ON, the routine uses symbolic names of the graph object components to assign symbolic names to the LP problem object components. If the flag is GLP\_OFF, no symbolic names are assigned.

The parameter s specifies the ordinal number of the source node.

The parameter **t** specifies the ordinal number of the sink node.

The parameter a\_cap specifies an offset of the field of type double in the arc data block, which contains  $u_{ij}$ , the upper bound to the arc flow (the arc capacity). If the upper bound is specified as DBL\_MAX, it is assumed that  $u_{ij} = \infty$ , i.e. the arc is uncapacitated. If  $a\text{-cap} < 0$ , it is assumed that  $u_{ij} = 1$  for all arcs.

#### **Example**

#include <stddef.h>

The example program below reads the maximum flow problem in DIMACS format from file 'sample.max', converts the instance to LP, and then writes the resultant LP in CPLEX format to file 'maxflow.lp'.

```
#include <glpk.h>
int main(void)
{ glp_graph *G;
      glp_prob *P;
      int s, t;
      G = glp\_create\_graph(0, sizeof(double));glp_read_maxflow(G, &s, &t, 0, "sample.max");
      P = glp\_create\_prob();
      glp_maxflow_lp(P, G, GLP_ON, s, t, 0);
      glp_delete_graph(G);
      glp_write_lp(P, NULL, "maxflow.lp");
      glp_delete_prob(P);
      return 0;
```
}

If 'sample.max' is the example data file from the previous subsection, the output 'maxflow.lp' may look like follows:

```
Maximize
obj: + x(1,4) + x(1,2)Subject To
r_1: + x(1,2) + x(1,4) \ge 0r_2: -x(5,2) + x(2,3) + x(2,4) - x(1,2) = 0r_3: + x(3,5) + x(3,8) - x(2,3) = 0r_4: + x(4,5) - x(2,4) - x(1,4) = 0r_5: + x(5,2) + x(5,6) + x(5,7) - x(4,5) - x(3,5) = 0r_6: + x(6,7) + x(6,8) - x(5,6) = 0r_7: + x(7,9) - x(6,7) - x(5,7) = 0r_8: + x(8,9) - x(6,8) - x(3,8) = 0r_9: - x(8,9) - x(7,9) \leq 0Bounds
0 \le x(1,4) \le 230 \leq x(1,2) \leq 140 \leq x(2, 4) \leq 90 \leq x(2,3) \leq 100 \leq x(3,8) \leq 180 \leq x(3,5) \leq 120 \leq x(4,5) \leq 260 \le x(5,7) \le 40 \leq x(5,6) \leq 250 \leq x(5,2) \leq 110 \leq x(6,8) \leq 80 \leq x(6,7) \leq 70 \leq x(7, 9) \leq 15
```
End

## <span id="page-40-0"></span>**2.2.5 glp maxflow ffalg — solve maximum flow problem with Ford-Fulkerson algorithm**

#### **Synopsis**

 $0 \leq x(8, 9) \leq 20$ 

```
int glp_maxflow_ffalg(glp_graph *G, int s, int t, int a_cap, double *sol,
                      int a_x, int v_cut);
```
## **Description**

The routine glp\_mincost\_ffalg finds optimal solution to the maximum flow problem with the Ford-Fulkerson algorithm.<sup>[9](#page-40-1)</sup> Note that this routine requires all the problem data to be integervalued.

The parameter G is a graph (network) program object which specifies the maximum flow problem instance to be solved.

The parameter *s* specifies the ordinal number of the source node.

The parameter *t* specifies the ordinal number of the sink node.

<span id="page-40-1"></span><sup>9</sup>GLPK implementation of the Ford-Fulkerson algorithm is based on the following book: L. R. Ford, Jr., and D. R. Fulkerson, "Flows in Networks," The RAND Corp., Report R-375-PR (August 1962), Chap. I "Static Maximal Flow," pp. 30-33.

The parameter a\_cap specifies an offset of the field of type double in the arc data block, which contains  $u_{ij}$ , the upper bound to the arc flow (the arc capacity). This bound must be integer in the range [0, INT\_MAX]. If  $a\text{-cap} < 0$ , it is assumed that  $u_{ij} = 1$  for all arcs.

The parameter sol specifies a location, to which the routine stores the objective value (that is, the total flow from *s* to *t*) found. If sol is NULL, the objective value is not stored.

The parameter  $a_x$  specifies an offset of the field of type **double** in the arc data block, to which the routine stores  $x_{ij}$ , the arc flow found. If  $a_x < 0$ , the arc flow values are not stored.

The parameter v\_cut specifies an offset of the field of type int in the vertex data block, to which the routine stores node flags corresponding to the optimal solution found: if the node flag is 1, the node is labelled, and if the node flag is 0, the node is unlabelled. The calling program may use these node flags to determine the *minimal cut*, which is a subset of arcs whose one endpoint is labelled and other is not. If  $v_{\text{cut}} < 0$ , the node flags are not stored.

Note that all solution components (the objective value and arc flows) computed by the routine are always integer-valued.

#### **Returns**

0 Optimal solution found.

GLP\_EDATA Unable to start the search, because some problem data are either not integer-valued or out of range.

## **Example**

The example program shown below reads the maximum flow problem instance in DIMACS format from file 'sample.max', solves it using the routine glp\_maxflow\_ffalg, and write the solution found to the standard output.

```
#include <stddef.h>
#include <stdio.h>
#include <stdlib.h>
#include <glpk.h>
typedef struct { int cut; } v_data;
typedef struct { double cap, x; } a_data;
#define node(v) ((v_data *)((v)->data))
#define arc(a) ((a_data *)((a)->data))
int main(void)
{ glp_graph *G;
      glp_vertex *v, *w;
      glp_arc *a;
      int i, s, t, ret;
      double sol;
      G = g1p\_create\_graph(sizeof(v_data), sizeof(a_data));glp_read_maxflow(G, &s, &t, offsetof(a_data, cap),
         "sample.max");
      ret = glp_maxflow_ffalg(G, s, t, offsetof(a_data, cap),
         &sol, offsetof(a_data, x), offsetof(v_data, cut));
      print("ret = %d; sol = %5g\nu", ret, sol);for (i = 1; i \le G->nv; i++)\{ v = G - \nu[i];for (a = v\rightarrow out; a != NULL; a = a\rightarrow t\_next)\{ w = a->head;
```

```
printf("x[%d->%d] = %5g (%d)\n", v->i, w->i,
                arc(a)->x, node(v)-> cut \text{ node}(w)-> cut);}
      }
      glp_delete_graph(G);
      return 0;
}
```
If 'sample.max' is the example data file from the subsection describing glp\_read\_maxflow, the output may look like follows:

```
Reading maximum flow problem data from 'sample.max'...
Flow network has 9 nodes and 14 arcs
24 lines were read
ret = 0; sol = 29x[1->4] = 19(0)x[1-2] = 10(0)x[2->4] = 0 (0)
x[2->3] = 10(1)x[3-8] = 10(0)x[3->5] = 0 (1)
x[4->5] = 19(0)x[5->7] = 4(1)x[5->6] = 15(0)x[5->2] = 0 (0)
x[6->8] = 8(1)x[6 - 27] = 7(1)x[7-9] = 11(0)x[8-9] = 18(0)
```
## <span id="page-42-0"></span>**2.2.6 glp rmfgen — Goldfarb's maximum flow problem generator**

## **Synopsis**

int glp\_rmfgen(glp\_graph \*G, int \*s, int \*t, int a\_cap, const int parm[1+5]);

#### **Description**

The routine glp\_rmfgen is a GLPK version of the maximum flow problem generator developed by D. Goldfarb and M. Grigoriadis.[10](#page-42-1)*,*[11](#page-42-2)*,*[12](#page-42-3)

The parameter G specifies the graph object, to which the generated problem data have to be stored. Note that on entry the graph object is erased with the routine glp\_erase\_graph.

The pointers s and t specify locations, to which the routine stores the source and sink node numbers, respectively. If s or t is NULL, corresponding node number is not stored.

The parameter a\_cap specifies an offset of the field of type double in the arc data block, to which the routine stores the arc capacity. If  $a_{\text{cap}} < 0$ , the capacity is not stored.

<span id="page-42-1"></span><sup>10</sup>D. Goldfarb and M. D. Grigoriadis, "A computational comparison of the Dinic and network simplex methods for maximum flow." Annals of Op. Res. 13 (1988), pp. 83-123.

<span id="page-42-2"></span> $11$ U. Derigs and W. Meier, "Implementing Goldberg's max-flow algorithm: A computational investigation." Zeitschrift für Operations Research 33 (1989), pp. 383-403.

<span id="page-42-3"></span><sup>&</sup>lt;sup>12</sup>The original code of RMFGEN implemented by Tamas Badics is publicly available from  $\text{ftp://dimacs.rutgers.}$  $\text{ftp://dimacs.rutgers.}$  $\text{ftp://dimacs.rutgers.}$ [edu/pub/netflow/generators/network/genrmf](ftp://dimacs.rutgers.edu/pub/netflow/generators/network/genrmf).

The array parm contains description of the network to be generated:

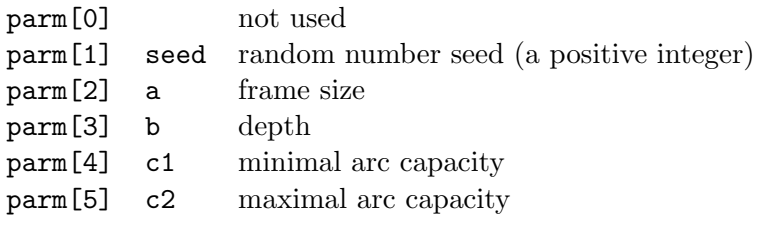

## **Returns**

If the instance was successfully generated, the routine glp\_netgen returns zero; otherwise, if specified parameters are inconsistent, the routine returns a non-zero error code.

# **Comments**[13](#page-43-0)

The generated network is as follows. It has *b* pieces of frames of size  $a \times a$ . (So alltogether the number of vertices is  $a \times a \times b$ .)

In each frame all the vertices are connected with their neighbours (forth and back). In addition the vertices of a frame are connected one to one with the vertices of next frame using a random permutation of those vertices.

The source is the lower left vertex of the first frame, the sink is the upper right vertex of the *b*-th frame.

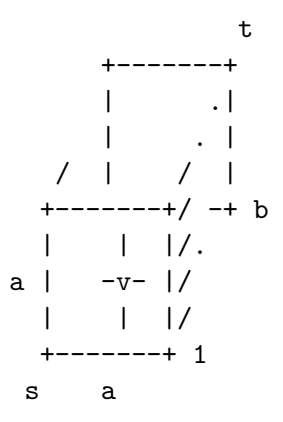

The capacities are randomly chosen integers from the range of  $[c_1, c_2]$  in the case of interconnecting edges, and  $c_2 \cdot a^2$  for the in-frame edges.

<span id="page-43-0"></span><sup>&</sup>lt;sup>13</sup>This material is based on comments to the original version of RMFGEN.

# <span id="page-44-0"></span>**2.3 Assignment problem**

#### <span id="page-44-1"></span>**2.3.1 Background**

Let there be given an undirected bipartite graph  $G = (R \cup S, E)$ , where R and S are disjoint sets of vertices (nodes), and  $E \subseteq R \times S$  is a set of edges. Let also for each edge  $e = (i, j) \in E$  there be given its cost  $c_{ij}$ . A *matching* (which in case of bipartite graph is also called *assignment*)  $M \subseteq E$ in *G* is a set of pairwise non-adjacent edges, that is, no two edges in *M* share a common vertex. A matching, which matches all vertices of the graph, is called a *perfect matching*. Obviously, a perfect matching in bipartite graph  $G = (R \cup S, E)$  defines some bijection  $R \leftrightarrow S$ .

The *assignment problem* has two different variants. In the first variant the problem is to find matching (assignment) *M*, which maximizes the sum:

$$
\sum_{(i,j)\in M} c_{ij} \tag{10}
$$

(so this variant is also called the *maximum weighted bipartite matching problem* or, if all  $c_{ij} = 1$ , the *maximum cardinality bipartite matching problem*). In the second, classic variant the problem is to find *perfect* matching (assignment) *M*, which minimizes or maximizes the sum (10).

An example of the assignment problem, which is the maximum weighted bipartite matching problem, is shown on Fig. 3.

The maximum weighted bipartite matching problem can be naturally formulated as the following LP problem:

maximize

$$
z = \sum_{(i,j)\in E} c_{ij} x_{ij} \tag{11}
$$

subject to

$$
\sum_{(i,j)\in E} x_{ij} \le 1 \quad \text{for all } i \in R
$$
\n(12)

$$
\sum_{(i,j)\in E} x_{ij} \le 1 \quad \text{for all } j \in S
$$
\n(13)

$$
0 \le x_{ij} \le 1 \quad \text{for all } (i,j) \in E \tag{14}
$$

where  $x_{ij} = 1$  means that  $(i, j) \in M$ , and  $x_{ij} = 0$  means that  $(i, j) \notin M$ .<sup>[14](#page-44-2)</sup>

<span id="page-44-2"></span><sup>&</sup>lt;sup>14</sup>The constraint matrix of LP formulation (11)—(14) is totally unimodular, due to which  $x_{ij} \in \{0,1\}$  for any basic solution.

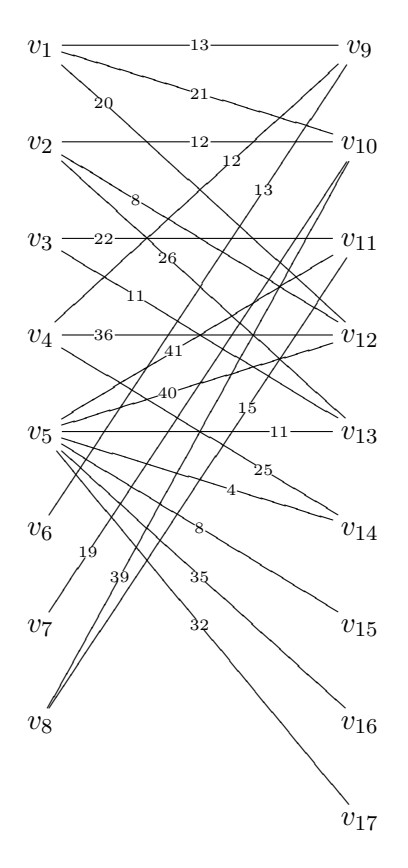

Fig. 3. An example of the assignment problem.

Similarly, the perfect assignment problem can be naturally formulated as the following LP problem:

minimize (or maximize)

$$
z = \sum_{(i,j)\in E} c_{ij} x_{ij} \tag{15}
$$

subject to

$$
\sum_{(i,j)\in E} x_{ij} = 1 \quad \text{for all } i \in R
$$
\n(16)

$$
\sum_{(i,j)\in E} x_{ij} = 1 \quad \text{for all } j \in S \tag{17}
$$

$$
0 \le x_{ij} \le 1 \quad \text{for all } (i,j) \in E \tag{18}
$$

where variables  $x_{ij}$  have the same meaning as for  $(11)$ — $(14)$  above.

In GLPK an undirected bipartite graph  $G = (R \cup S, E)$  is represented as directed graph  $\overline{G} =$  $(V, A)$ , where  $V = R \cup S$  and  $A = \{(i, j) : (i, j) \in E\}$ , i.e. every edge  $(i, j) \in E$  in *G* corresponds to arc  $(i \rightarrow j) \in A$  in  $\overline{G}$ .

## <span id="page-46-0"></span>**2.3.2 glp read asnprob — read assignment problem data in DIMACS format**

**Synopsis**

int glp\_read\_asnprob(glp\_graph \*G, int v\_set, int a\_cost, const char \*fname);

#### **Description**

The routine glp\_read\_asnprob reads the assignment problem data from a text file in DIMACS format.

The parameter G specifies the graph object, to which the problem data have to be stored. Note that before reading data the current content of the graph object is completely erased with the routine glp\_erase\_graph.

The parameter v\_set specifies an offset of the field of type int in the vertex data block, to which the routine stores the node set indicator:

 $0$  — the node is in set R;

1 — the node is in set *S*.

If  $v$ **\_set**  $\lt$  0, the node set indicator is not stored.

The parameter a\_cost specifies an offset of the field of type double in the arc data block, to which the routine stores the edge cost  $c_{ij}$ . If  $a\_{cost} < 0$ , the edge cost is not stored.

The character string fname specifies the name of a text file to be read in. (If the file name name ends with the suffix '.gz', the file is assumed to be compressed, in which case the routine decompresses it "on the fly".)

#### **Returns**

If the operation was successful, the routine returns zero. Otherwise, it prints an error message and returns non-zero.

**Example.** Below here is an example program that read the assignment problem data in DIMACS format from a text file 'sample.asn'.

```
typedef struct
{ /* vertex data block */
     ...
     int set;
      ...
} v_data;
typedef struct
{ /* arc data block */
      ...
     double cost;
      ...
} a_data;
int main(void)
{ glp_graph *G;
     int ret;
     G = g1p\_create\_graph(sizeof(v_data), sizeof(a_data));ret = glp\_read\_asnprob(G, offsetof(v_data, set),offsetof(a_data, cost), "sample.asn");
     if (ret != 0) goto ...
      ...
}
```
## **DIMACS assignment problem format**[15](#page-47-0)

The DIMACS input file is a plain ASCII text file. It contains *lines* of several types described below. A line is terminated with an end-of-line character. Fields in each line are separated by at least one blank space. Each line begins with a one-character designator to identify the line type.

Note that DIMACS requires all numerical quantities to be integers in the range  $[-2^{31}, 2^{31} - 1]$ while GLPK allows the quantities to be floating-point numbers.

**Comment lines.** Comment lines give human-readable information about the file and are ignored by programs. Comment lines can appear anywhere in the file. Each comment line begins with a lower-case character c.

c This is a comment line

**Problem line.** There is one problem line per data file. The problem line must appear before any node or arc descriptor lines. It has the following format:

p asn NODES EDGES

The lower-case character p signifies that this is a problem line. The three-character problem designator asn identifies the file as containing specification information for the assignment problem. The NODES field contains an integer value specifying the total number of nodes in the graph (i.e. in both sets *R* and *S*). The EDGES field contains an integer value specifying the number of edges in the graph.

**Node descriptors.** All node descriptor lines must appear before all edge descriptor lines. The node descriptor lines lists the nodes in set *R* only, and all other nodes are assumed to be in set *S*. There is one node descriptor line for each such node, with the following format:

n ID

The lower-case character n signifies that this is a node descriptor line. The ID field gives a node identification number, an integer between 1 and NODES.

**Edge descriptors.** There is one edge descriptor line for each edge in the graph. Edge descriptor lines are of the following format:

a SRC DST COST

The lower-case character a signifies that this is an edge descriptor line. For each edge  $(i, j)$ , where  $i \in R$  and  $j \in S$ , the SRC field gives the identification number of vertex *i*, and the DST field gives the identification number of vertex *j*. Identification numbers are integers between 1 and NODES. The COST field contains the cost of edge (*i, j*).

**Example.** Below here is an example of the data file in DIMACS format corresponding to the assignment problem shown on Fig 3.

```
c sample.asn
c
c This is an example of the assignment problem data
c in DIMACS format.
c
p asn 17 22
c
n 1
n 2
```
<span id="page-47-0"></span><sup>&</sup>lt;sup>15</sup>This material is based on the paper "The First DIMACS International Algorithm Implementation Challenge: Problem Definitions and Specifications", which is publicly available at <http://dimacs.rutgers.edu/Challenges/>.

## <span id="page-48-0"></span>**2.3.3 glp write asnprob — write assignment problem data in DIMACS format**

**Synopsis**

int glp\_write\_asnprob(glp\_graph \*G, int v\_set, int a\_cost, const char \*fname);

## **Description**

The routine glp\_write\_asnprob writes the assignment problem data to a text file in DIMACS format.

The parameter G is the graph program object, which specifies the assignment problem instance.

The parameter v\_set specifies an offset of the field of type int in the vertex data block, which contains the node set indicator:

 $0$  — the node is in set *R*;

1 — the node is in set *S*.

If  $v$ **\_set**  $< 0$ , it is assumed that a node having no incoming arcs is in set R, and a node having no outgoing arcs is in set *S*.

The parameter a\_cost specifies an offset of the field of type double in the arc data block, which contains  $c_{ij}$ , the edge cost. If  $a\_cost < 0$ , it is assumed that  $c_{ij} = 1$  for all edges.

The character string fname specifies a name of the text file to be written out. (If the file name ends with suffix  $\cdot$ ,  $gz'$ , the file is assumed to be compressed, in which case the routine performs automatic compression on writing it.)

#### **Note**

The routine glp\_write\_asnprob does not check that the specified graph object correctly represents a bipartite graph. To make sure that the problem data are correct, use the routine glp\_check\_asnprob.

#### **Returns**

If the operation was successful, the routine returns zero. Otherwise, it prints an error message and returns non-zero.

## <span id="page-49-0"></span>**2.3.4 glp check asnprob — check correctness of assignment problem data**

#### **Synopsis**

```
int glp_check_asnprob(glp_graph *G, int v_set);
```
#### **Description**

The routine glp\_check\_asnprob checks that the specified graph object G correctly represents a bipartite graph.

The parameter  $v$ <sub>-</sub>set specifies an offset of the field of type int in the vertex data block, which contains the node set indicator:

 $0$  — the node is in set *R*;

1 — the node is in set *S*.

If v\_set *<* 0, it is assumed that a node having no incoming arcs is in set *R*, and a node having no outgoing arcs is in set *S*.

#### **Returns**

0 — the data are correct;

- 1 the set indicator of some node is 0, however, that node has one or more incoming arcs;
- 2 the set indicator of some node is 1, however, that node has one or more outgoing arcs;
- $3$  the set indicator of some node is invalid (neither 0 nor 1);
- 4 some node has both incoming and outgoing arcs.

#### <span id="page-49-1"></span>**2.3.5 glp asnprob lp — convert assignment problem to LP**

## **Synopsis**

```
int glp_asnprob_lp(glp_prob *P, int form, glp_graph *G, int names, int v_set,
                   int a_cost);
```
#### **Description**

The routine glp\_asnprob\_lp builds LP problem, which corresponds to the specified assignment problem.

The parameter P is the resultant LP problem object to be built. Note that on entry its current content is erased with the routine glp\_erase\_prob.

The parameter form defines which LP formulation should be used:

 $GLP\_ASN\_MIN$  — perfect matching  $(15)$ — $(18)$ , minimization;

 $GLP\_ASN\_MAX$  — perfect matching (15)—(18), maximization;

 $GLP\_ASN\_MMP$  — maximum weighted matching  $(11)$ — $(14)$ .

The parameter G is the graph program object, which specifies the assignment problem instance.

The parameter names is a flag. If it is GLP\_ON, the routine uses symbolic names of the graph object components to assign symbolic names to the LP problem object components. If the flag is GLP\_OFF, no symbolic names are assigned.

The parameter v\_set specifies an offset of the field of type int in the vertex data block, which contains the node set indicator:

 $0$  — the node is in set R;

1 — the node is in set *S*.

If v\_set *<* 0, it is assumed that a node having no incoming arcs is in set *R*, and a node having no outgoing arcs is in set *S*.

The parameter a\_cost specifies an offset of the field of type double in the arc data block, which contains  $c_{ij}$ , the edge cost. If  $a_{\text{cost}} < 0$ , it is assumed that  $c_{ij} = 1$  for all edges.

#### **Returns**

If the LP problem has been successfully built, the routine glp\_asnprob\_lp returns zero, otherwise, non-zero (see the routine glp\_check\_asnprob).

#### **Example**

The example program below reads the assignment problem instance in DIMACS format from file 'sample.asn', converts the instance to LP  $(11)$ — $(14)$ , and writes the resultant LP in CPLEX format to file 'matching.lp'.

```
#include <stddef.h>
#include <glpk.h>
typedef struct { int set; } v_data;
typedef struct { double cost; } a_data;
int main(void)
{ glp_graph *G;
      glp_prob *P;
      G = glp_create_graph(sizeof(v_data), sizeof(a_data));
      glp_read_asnprob(G, offsetof(v_data, set),
         offsetof(a_data, cost), "sample.asn");
      P = glp\_create\_prob();
      glp_asnprob_lp(P, GLP_ASN_MMP, G, GLP_ON,
         offsetof(v_data, set), offsetof(a_data, cost));
      glp_delete_graph(G);
      glp_write_lp(P, NULL, "matching.lp");
      glp_delete_prob(P);
      return 0;
}
```
If 'sample.asn' is the example data file from the subsection describing glp\_read\_asnprob, file 'matching.lp' may look like follows:

#### Maximize

```
obj: + 20 x(1,12) + 21 x(1,10) + 13 x(1,9) + 26 x(2,13) + 8 x(2,12)+ 12 x(2,10) + 11 x(3,13) + 22 x(3,11) + 25 x(4,14) + 36 x(4,12)+ 12 x(4,9) + 32 x(5,17) + 35 x(5,16) + 8 x(5,15) + 4 x(5,14)
 + 11 x(5,13) + 40 x(5,12) + 41 x(5,11) + 13 x(6,9) + 19 x(7,10)
 + 15 x(8,11) + 39 x(8,10)
Subject To
r_{-1}: + x(1,9) + x(1,10) + x(1,12) <= 1
r_{-2}: + x(2,10) + x(2,12) + x(2,13) <= 1
r_3: + x(3,11) + x(3,13) \leq 1r_4: + x(4,9) + x(4,12) + x(4,14) <= 1
r_5: + x(5,11) + x(5,12) + x(5,13) + x(5,14) + x(5,15) + x(5,16)+ x(5,17) \leq 1r_6: + x(6,9) <= 1
r_2: + x(7,10) <= 1
 r_8: + x(8,10) + x(8,11) \leq 1r_9: + x(6,9) + x(4,9) + x(1,9) \leq 1r_10: + x(8,10) + x(7,10) + x(2,10) + x(1,10) \leq 1r_11: + x(8,11) + x(5,11) + x(3,11) \leq 1r_12: + x(5,12) + x(4,12) + x(2,12) + x(1,12) \leq 1r_{13}: + x(5,13) + x(3,13) + x(2,13) \leq 1r_{-}14: + x(5,14) + x(4,14) \leq 1r_15: + x(5,15) \leq 1r_16: + x(5,16) \leq 1r_17: + x(5,17) <= 1
Bounds
 0 \leq x(1,12) \leq 10 \leq x(1,10) \leq 10 \leq x(1, 9) \leq 10 \leq x(2,13) \leq 10 \leq x(2,12) \leq 10 \leq x(2,10) \leq 10 \leq x(3,13) \leq 10 \leq x(3,11) \leq 10 \leq x(4, 14) \leq 10 \leq x(4,12) \leq 10 \leq x(4, 9) \leq 1
```
End

 $0 \leq x(5, 17) \leq 1$  $0 \leq x(5,16) \leq 1$  $0 \leq x(5, 15) \leq 1$  $0 \leq x(5, 14) \leq 1$  $0 \leq x(5, 13) \leq 1$  $0 \leq x(5, 12) \leq 1$  $0 \leq x(5, 11) \leq 1$  $0 \leq x(6, 9) \leq 1$  $0 \leq x(7,10) \leq 1$  $0 \leq x(8,11) \leq 1$  $0 \leq x(8,10) \leq 1$ 

## <span id="page-52-0"></span>**2.3.6 glp asnprob okalg — solve assignment problem with out-of-kilter algorithm**

## **Synopsis**

int glp\_asnprob\_okalg(int form, glp\_graph \*G, int v\_set, int a\_cost, double \*sol, int a\_x);

## **Description**

The routine glp\_mincost\_okalg finds optimal solution to the assignment problem with the out-of-kilter algorithm.[16](#page-52-1) Note that this routine requires all the problem data to be integer-valued.

The parameter form defines which LP formulation should be used:

 $GLP\_ASN\_MIN$  — perfect matching  $(15)$ — $(18)$ , minimization;

 $GLP\_ASN\_MAX$  — perfect matching (15)—(18), maximization;

 $GLP\_ASN\_MMP$  — maximum weighted matching  $(11)$ — $(14)$ .

The parameter G is the graph program object, which specifies the assignment problem instance.

The parameter **v\_set** specifies an offset of the field of type int in the vertex data block, which contains the node set indicator:

 $0$  — the node is in set *R*;

1 — the node is in set *S*.

If v\_set *<* 0, it is assumed that a node having no incoming arcs is in set *R*, and a node having no outgoing arcs is in set *S*.

The parameter a\_cost specifies an offset of the field of type double in the arc data block, which contains  $c_{ij}$ , the edge cost. This value must be integer in the range  $[-INT\_MAX, +INT\_MAX]$ . If  $a\_{cost} < 0$ , it is assumed that  $c_{ij} = 1$  for all edges.

The parameter sol specifies a location, to which the routine stores the objective value (that is, the total cost) found. If sol is NULL, the objective value is not stored.

The parameter  $a_x$  specifies an offset of the field of type int in the arc data block, to which the routine stores  $x_{ij}$ . If  $a_x < 0$ , this value is not stored.

#### **Returns**

| $\Omega$   | Optimal solution found.                                                                                                    |
|------------|----------------------------------------------------------------------------------------------------|
| GLP_ENOPFS | No (primal) feasible solution exists.                                                                                                    |
| GLP_EDATA  | Unable to start the search, because the assignment problem data are either incorrect<br>(this error is detected by the routine glp_check_asnprob), not integer-valued or out<br>of range.                               |
| GLP_ERANGE | The search was prematurely terminated because of integer overflow.                                                                                                    |
| GLP_EFAIL  | An error has been detected in the program logic. (If this code is returned for your<br>problem instance, please report to<br><br><br><br><br><br><br>pleads (problem instance, please report to<br><br><br><br><br><br> |

<span id="page-52-1"></span> $^{16}$ GLPK implementation of the out-of-kilter algorithm is based on the following book: L. R. Ford, Jr., and D. R. Fulkerson, "Flows in Networks," The RAND Corp., Report R-375-PR (August 1962), Chap. III "Minimal Cost Flow Problems," pp. 113-26.

#### **Comments**

Since the out-of-kilter algorithm is designed to find a minimal cost circulation, the routine glp\_asnprob\_okalg converts the original graph to a network suitable for this algorithm in the following way: $17$ 

1) it replaces each edge  $(i, j)$  by arc  $(i \rightarrow j)$ , flow  $x_{ij}$  through which has zero lower bound  $(l_{ij} = 0)$ , unity upper bound  $(u_{ij} = 1)$ , and per-unit cost  $+c_{ij}$  (in case of GLP\_ASN\_MIN), or  $-c_{ij}$ (in case of GLP\_ASN\_MAX and GLP\_ASN\_MMP);

2) then it adds one auxiliary feedback node *k*;

3) for each original node  $i \in R$  the routine adds auxiliary supply arc  $(k \to i)$ , flow  $x_{ki}$  through which is costless  $(c_{ki} = 0)$  and either fixed at 1  $(l_{ki} = u_{ki} = 1)$ , in case of GLP\_ASN\_MIN and GLP\_ASN\_MAX) or has zero lower bound and unity upper bound  $(l_{ij} = 0, u_{ij} = 1, \text{ in case of})$ GLP\_ASN\_MMP);

4) similarly, for each original node  $j \in S$  the routine adds auxiliary demand arc  $(j \to k)$ , flow  $x_{jk}$  through which is costless  $(c_{jk} = 0)$  and either fixed at 1  $(l_{jk} = u_{jk} = 1$ , in case of GLP\_ASN\_MIN and GLP\_ASN\_MAX) or has zero lower bound and unity upper bound  $(l_{jk} = 0, u_{jk} = 1, \text{ in case of})$ GLP\_ASN\_MMP).

#### **Example**

The example program shown below reads the assignment problem instance in DIMACS format from file 'sample.asn', solves it by using the routine glp\_asnprob\_okalg, and writes the solution found to the standard output.

```
#include <stddef.h>
#include <stdio.h>
#include <stdlib.h>
#include <glpk.h>
typedef struct { int set; } v_data;
typedef struct { double cost; int x; } e_data;
#define node(v) ((v_data *)((v) - >data))#define edge(e) ((e_data *)((e)->data))
int main(void)
{ glp_graph *G;
      glp_vertex *v;
      glp_arc *e;
      int i, ret;
      double sol;
      G = glp_create_graph(sizeof(v_data), sizeof(e_data));
      glp_read_asnprob(G, offsetof(v_data, set),
         offsetof(e_data, cost), "sample.asn");
      ret = glp_asnprob_okalg(GLP_ASN_MMP, G,
         offsetof(v_data, set), offsetof(e_data, cost), &sol,
         offsetof(e_data, x));
      printf("ret = \lambda d; sol = \delta \sg\n", ret, sol);
      for (i = 1; i \leq G->nv; i++)\{ v = G - \nu[i];for (e = v\rightarrow out; e != NULL; e = e\rightarrow t\_next)printf("edge %2d %2d: x = %d; c = %g\n",
```
<span id="page-53-0"></span><sup>&</sup>lt;sup>17</sup>The conversion is performed internally and does not change the original graph program object passed to the routine.

```
e->tail->i, e->head->i, edge(e)->x, edge(e)->cost);
}
glp_delete_graph(G);
return 0;
```
If 'sample.asn' is the example data file from the subsection describing glp\_read\_asnprob, the output may look like follows:

```
Reading assignment problem data from 'sample.asn'...
Assignment problem has 8 + 9 = 17 nodes and 22 arcs
38 lines were read
ret = 0; sol = 180
edge 1 \ 12: x = 1; c = 20edge 1 10: x = 0; c = 21edge 1 \t9: x = 0; c = 13edge 2 13: x = 1; c = 26
edge 2 12: x = 0; c = 8
edge 2 10: x = 0; c = 12edge 3 13: x = 0; c = 11
edge 3 11: x = 1; c = 22
edge 4 \ 14: x = 1; c = 25edge 4 12: x = 0; c = 36
edge 4 9: x = 0; c = 12
edge 5 \ 17: x = 0; c = 32edge 5 16: x = 1; c = 35
edge 5 15: x = 0; c = 8
edge 5 14: x = 0; c = 4
edge 5 \ 13: x = 0; c = 11edge 5 12: x = 0; c = 40edge 5 11: x = 0; c = 41
edge 6 9: x = 1; c = 13
edge 7 10: x = 0; c = 19
edge 8 11: x = 0; c = 15
edge 8 10: x = 1; c = 39
```
## <span id="page-54-0"></span>**2.3.7 glp asnprob hall — find bipartite matching of maximum cardinality**

**Synopsis**

}

```
int glp_asnprob_hall(glp_graph *G, int v_set, int a_x);
```
#### **Description**

The routine glp\_asnprob\_hall finds a matching of maximal cardinality in the specified bipartite graph. It uses a version of the Fortran routine MC21A developed by I. S. Duff<sup>[18](#page-54-1)</sup>, which implements Hall's algorithm.[19](#page-54-2)

The parameter G is a pointer to the graph program object.

The parameter **v\_set** specifies an offset of the field of type int in the vertex data block, which contains the node set indicator:

 $0$  — the node is in set R;

<span id="page-54-1"></span><sup>1 —</sup> the node is in set *S*.

<sup>&</sup>lt;sup>18</sup>I. S. Duff, Algorithm 575: Permutations for zero-free diagonal, ACM Trans. on Math. Softw. 7 (1981), pp. 387-390.

<span id="page-54-2"></span><sup>19</sup>M. Hall, "An Algorithm for Distinct Representatives," Am. Math. Monthly 63 (1956), pp. 716-717.

If v\_set *<* 0, it is assumed that a node having no incoming arcs is in set *R*, and a node having no outgoing arcs is in set *S*.

The parameter  $a_x$  specifies an offset of the field of type int in the arc data block, to which the routine stores  $x_{ij}$ . If  $a_x < 0$ , this value is not stored.

#### **Returns**

The routine glp\_asnprob\_hall returns the cardinality of the matching found. However, if the specified graph is incorrect (as detected by the routine glp\_check\_asnprob), this routine returns a negative value.

## **Comments**

The same solution may be obtained with the routine glp\_asnprob\_okalg (for LP formulation GLP\_ASN\_MMP and all edge costs equal to 1). However, the routine glp\_asnprob\_hall is much faster.

#### **Example**

The example program shown below reads the assignment problem instance in DIMACS format from file 'sample.asn', finds a bipartite matching of maximal cardinality by using the routine glp\_asnprob\_hall, and writes the solution found to the standard output.

```
#include <stddef.h>
#include <stdio.h>
#include <stdlib.h>
#include <glpk.h>
typedef struct { int set; } v_data;
typedef struct { int x; } e_data;
#define node(v) ((v_data *)((v) - >data))#define edge(e) ((e_data *)((e)->data))
int main(void)
{ glp_graph *G;
      glp_vertex *v;
      glp_arc *e;
      int i, card;
      G = glp\_create\_graph(sizeof(v_data), sizeof(e_data));glp_read_asnprob(G, offsetof(v_data, set), -1,
          "sample.asn");
      card = glp_asnprob_hall(G, offsetof(v_data, set),
         offsetof(e_data, x));
      printf("card = \lambda d \nightharpoonup", card);
      for (i = 1; i \leq G->nv; i++)\{ v = G - \nu[i];for (e = v\rightarrow out; e != NULL; e = e\rightarrow t_new)printf("edge %2d %2d: x = \sqrt{d} \ln",
                e->tail->i, e->head->i, edge(e)->x);
      }
      glp_delete_graph(G);
      return 0;
```
}

If 'sample.asn' is the example data file from the subsection describing glp\_read\_asnprob, the output may look like follows:

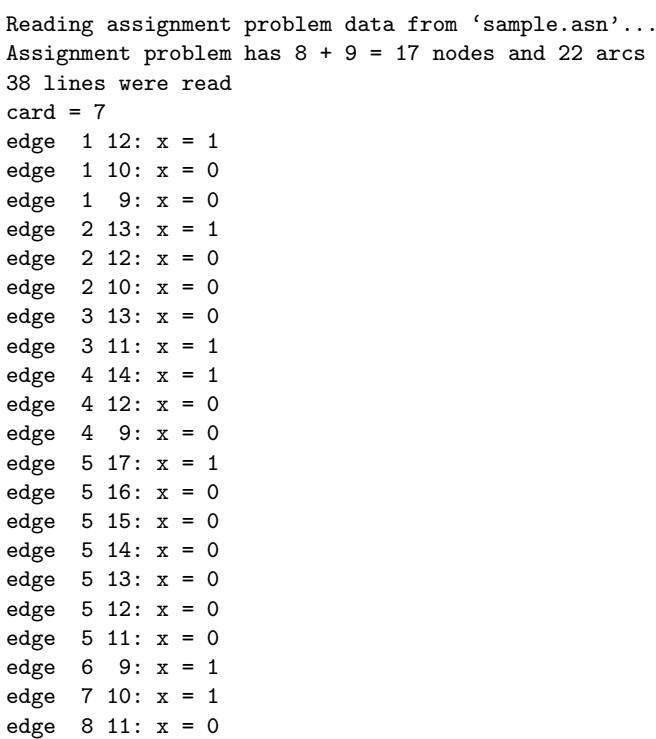

edge 8 10: x = 0

# <span id="page-57-0"></span>**2.4 Critical path problem**

#### <span id="page-57-1"></span>**2.4.1 Background**

The *critical path problem* (CPP) is stated as follows. Let there be given a project *J*, which is a set of jobs (tasks, activities, etc.). Performing each job  $i \in J$  requires time  $t_i \geq 0$ . Besides, over the set *J* there is given a precedence relation  $R \subseteq J \times J$ , where  $(i, j) \in R$  means that job *i* immediately precedes job *j*, i.e. performing job *j* cannot start until job *i* has been completely performed. The problem is to find starting times  $x_i$  for each job  $i \in J$ , which satisfy to the precedence relation and minimize the total duration (makespan) of the project.

The following is an example of the critical path problem:

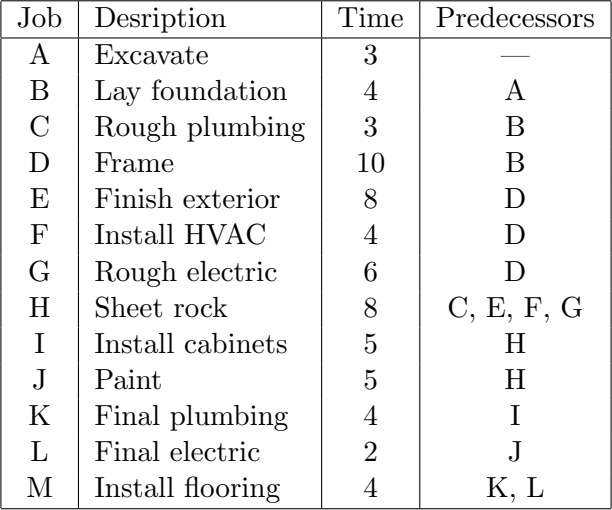

Obviously, the project along with the precedence relation can be represented as a directed graph  $G = (J, R)$  called *project network*, where each node  $i \in J$  corresponds to a job, and arc  $(i \rightarrow j) \in R$ means that job *i* immediately precedes job  $j^{20}$  $j^{20}$  $j^{20}$ . The project network for the example above is shown on Fig. 4.

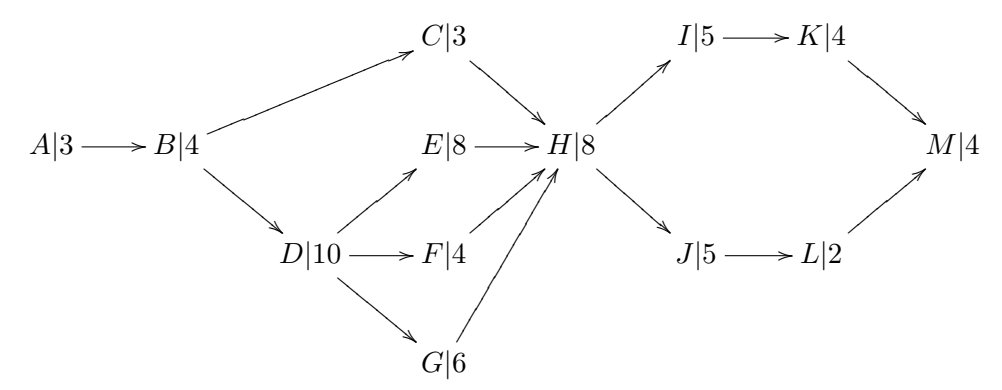

Fig. 4. An example of the project network.

<span id="page-57-2"></span> $^{20}$ There exists another network representation of the critical path problem, where jobs correspond to arcs while nodes correspond to events introduced to express the precedence relation. That representation, however, is much less convenient than the one, where jobs are represented as nodes of the network.

May note that the project network must be acyclic; otherwise, it would be impossible to satisfy to the precedence relation for any job that belongs to a cycle.

The critical path problem can be naturally formulated as the following LP problem:

minimize

*z* (19)

subject to

$$
x_i + t_i \le z \quad \text{for all } i \in J \tag{20}
$$

$$
x_i + t_i \le x_j \quad \text{for all } (i, j) \in R \tag{21}
$$

$$
x_i \ge 0 \qquad \text{for all } i \in J \tag{22}
$$

The inequality constraints (21), which are active in the optimal solution, define so called *critical path* having the following property: the minimal project duration *z* can be decreased only by decreasing the times *t<sup>j</sup>* for jobs on the critical path, and delaying any critical job delays the entire project.

## <span id="page-58-0"></span>**2.4.2 glp cpp — solve critical path problem**

## **Synopsis**

```
double glp_cpp(glp_graph *G, int v_t, int v_es, int v_ls);
```
## **Description**

The routine glp\_cpp solves the critical path problem represented in the form of the project network.

The parameter G is a pointer to the graph object, which specifies the project network. This graph must be acyclic. Multiple arcs are allowed being considered as single arcs.

The parameter  $v_t$  specifies an offset of the field of type **double** in the vertex data block, which contains time  $t_i \geq 0$  needed to perform corresponding job  $j \in J$ . If  $v_t \neq 0$ , it is assumed that  $t_i = 1$  for all jobs.

The parameter v\_es specifies an offset of the field of type double in the vertex data block, to which the routine stores the *earliest start time* for corresponding job. If v\_es *<* 0, this time is not stored.

The parameter v\_ls specifies an offset of the field of type double in the vertex data block, to which the routine stores the *latest start time* for corresponding job. If  $v_l$  is  $\lt 0$ , this time is not stored.

The difference between the latest and earliest start times of some job is called its *time reserve*. Delaying a job within its time reserve does not affect the project duration, so if the time reserve is zero, the corresponding job is critical.

#### **Returns**

The routine glp\_cpp returns the minimal project duration, i.e. minimal time needed to perform all jobs in the project.

#### **Example**

The example program below solves the critical path problem shown on Fig. 4 by using the routine glp\_cpp and writes the solution found on the standard output.

```
#include <stddef.h>
#include <stdio.h>
#include <stdlib.h>
#include <glpk.h>
typedef struct { double t, es, ls; } v_data;
#define node(v) ((v_data *)((v) - >data))int main(void)
{ glp_graph *G;
     int i;
     double t, es, ef, ls, lf, total;
     G = g1p\_create\_graph(sizeof(v\_data), 0);glp_add_vertices(G, 13);
     node(G->v[1])->t = 3; /* A: Excavate */
     node(G->v[2])->t = 4; /* B: Lay foundation */
     node(G->v[3])->t = 3; /* C: Rough plumbing */
     node(G->v[4])->t = 10; /* D: Frame */
     node(G->v[5])->t = 8; /* E: Finish exterior */
     node(G->v[6])->t = 4; /* F: Install HVAC */
     node(G-\nu[7])-\geq t = 6; /* G: Rough elecrtic */
     node(G->v[8])->t = 8; /* H: Sheet rock */
     node(G->v[9])->t = 5; /* I: Install cabinets */
     node(G->v[10])->t = 5; /* J: Paint */
     node(G->v[11])->t = 4; /* K: Final plumbing */
     node(G->v[12])->t = 2; /* L: Final electric */
     node(G->v[13])->t = 4; /* M: Install flooring */
     glp\_add\_arc(G, 1, 2); /* A precedes B */
     glp\_add\_arc(G, 2, 3); /* B precedes C */
     glp\_add\_arc(G, 2, 4); /* B precedes D */
     glp\_add\_arc(G, 4, 5); /* D precedes E */
     glp\_add\_arc(G, 4, 6); /* D precedes F */
     glp\_add\_arc(G, 4, 7); /* D precedes G * /glp\_add\_arc(G, 3, 8); /* C precedes H */
     glp\_add\_arc(G, 5, 8); /* E precedes H */
     glp\_add\_arc(G, 6, 8); /* F precedes H */
     glp\_add\_arc(G, 7, 8); /* G precedes H */
     glp_add_arc(G, 8, 9); /* H precedes I */
      glp_add_arc(G, 8, 10); /* H precedes J */
     glp_add_arc(G, 9, 11); /* I precedes K */
     glp_add_arc(G, 10, 12); /* J precedes L */
     glp\_add\_arc(G, 11, 13); /* K precedes M */
     glp_add_arc(G, 12, 13); /* L precedes M */
     total = glp_cpp(G, offsetof(v_data, t), offsetof(v_data, es),
        offsetof(v_data, ls));
     printf("Minimal project duration is %.2f\n\n", total);
     printf("Job Time ES EF LS LF\n");
     printf("--- ------ ------ ------ ------ ------\n");
     for (i = 1; i \leq G->nv; i++){t = node(G->v[i])->t;es = node(G->v[i])->es;ef = es + node(G->v[i])->t;ls = node(G->v[i])->ls;
```

```
\begin{array}{ll} \texttt{lf = ls + node(G->v[i])->t;} \end{array}printf("%3d %6.2f %s %6.2f %6.2f %6.2f %6.2f\n",
              i, t, ls - es < 0.001 ? "*" : " ", es, ef, ls, lf);
       }
       glp_delete_graph(G);
       return 0;
}
```
The output from the example program shown below includes job number, the time needed to perform a job, earliest start time (ES), earliest finish time (EF), latest start time (LS), and latest finish time (LF) for each job in the project. Critical jobs are marked by asterisks.

Minimal project duration is 46.00

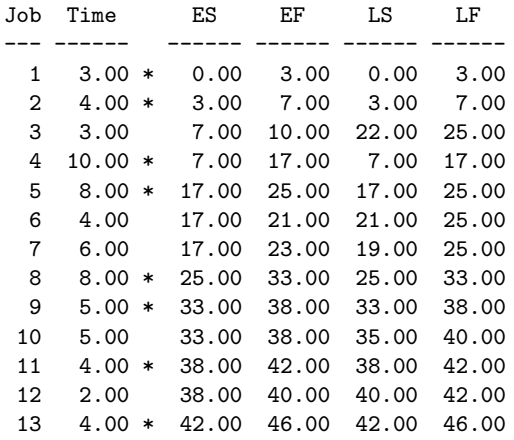